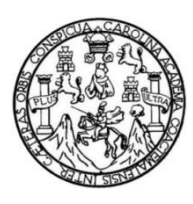

Universidad de San Carlos de Guatemala Facultad de Ingeniería Escuela de Ingeniería en Ciencias y Sistemas

# **APLICACIÓN MÓVIL APPOINTMENT PARA CONCERTACIÓN DIGITAL DE CITAS PARA DISTINTAS CATEGORÍAS DE NEGOCIOS, UTILIZANDO TECNOLOGÍAS DE CÓDIGO ABIERTO**

# **Luisa Fernanda Gatica Mota Rubén Darío Robles Larios**

Asesorado por el Ing. Sergio Arnaldo Méndez Aguilar

Guatemala, noviembre de 2018

### UNIVERSIDAD DE SAN CARLOS DE GUATEMALA

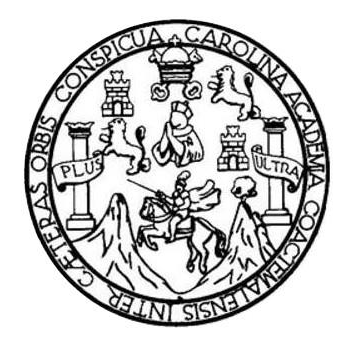

FACULTAD DE INGENIERÍA

## **APLICACIÓN MÓVIL APPOINTMENT PARA CONCERTACIÓN DIGITAL DE CITAS PARA DISTINTAS CATEGORÍAS DE NEGOCIOS, UTILIZANDO TECNOLOGÍAS DE CÓDIGO ABIERTO**

TRABAJO DE GRADUACIÓN

# PRESENTADO A LA JUNTA DIRECTIVA DE LA FACULTAD DE INGENIERÍA POR

**LUISA FERNANDA GATICA MOTA RUBÉN DARÍO ROBLES LARIOS**

ASESORADO POR EL ING. SERGIO ARNALDO MÉNDEZ AGUILAR

AL CONFERÍRSELE EL TÍTULO DE

INGENIEROS EN CIENCIAS Y SISTEMAS

GUATEMALA, NOVIEMBRE DE 2018

# UNIVERSIDAD DE SAN CARLOS DE GUATEMALA FACULTAD DE INGENIERÍA

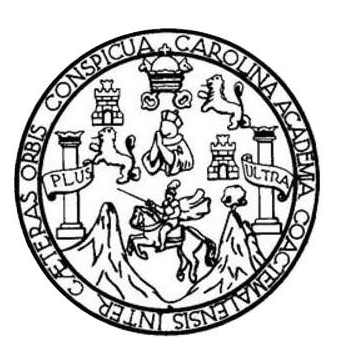

## **NÓMINA DE JUNTA DIRECTIVA**

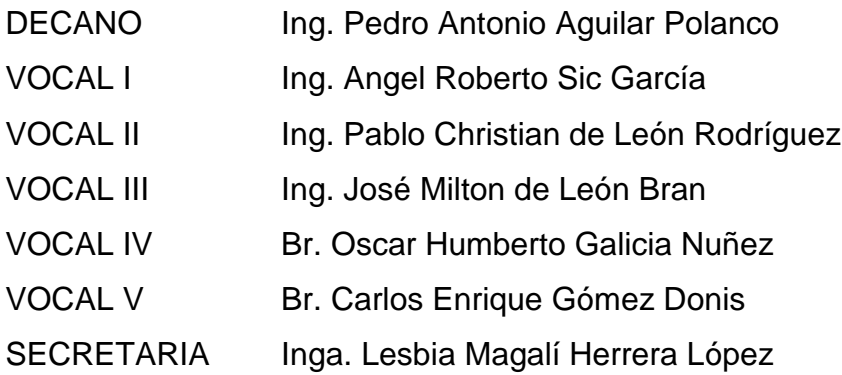

## **TRIBUNAL QUE PRACTICÓ EL EXAMEN GENERAL PRIVADO**

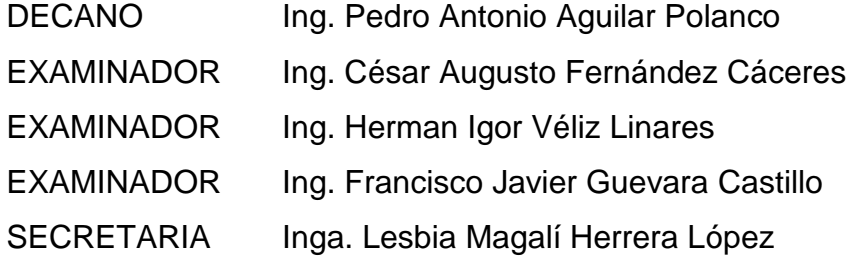

## HONORABLE TRIBUNAL EXAMINADOR

En cumplimiento con los preceptos que establece la ley de la Universidad de San Carlos de Guatemala, presento a su consideración mi trabajo de graduación titulado:

## APLICACIÓN MÓVIL APPOINTMENT PARA CONCERTACIÓN DIGITAL DE CITAS PARA DISTINTAS CATEGORÍAS DE NEGOCIOS, UTILIZANDO TECNOLOGÍAS DE CÓDIGO **ABIERTO**

Tema que me fuera asignado por la Dirección de la Escuela de Ingeniería en Ciencias y Sistemas con fecha febrero 2017.

Turner Fine

Luisa Fernanda Gatica Mota

Rubén Darío Robles Larios

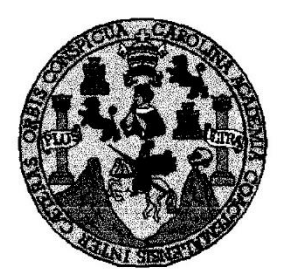

Universidad San Carlos de Guatemala Facultad de Ingeniería Escuela de Ingeniería en Ciencias y Sistemas

Guatemala, 31 de julio del 2018

Ingeniero Marlon Antonio Pérez Türk Director de la Escuela de Ingeniería **En Ciencias y Sistemas** 

Respetable Ingeniero Pérez:

Por este medio hago de su conocimiento que he revisado el trabajo de graduación de los estudiantes LUISA FERNANDA GATICA MOTA con carné 201114505 y 2153 40078 0101, y RUBÉN DARIO ROBLES LARIOS con carné **CUI** 2174 18325 0101, titulado: "APLICACIÓN MÓVIL 201114221 v CUI APPOINTMENT PARA CONCERTACIÓN DIGITAL DE CITAS PARA DISTINTAS CATEGORÍAS DE NEGOCIOS, UTILIZANDO TECNOLOGÍAS DE CÓDIGO ABIERTO", y a mi criterio el mismo cumple con los objetivos propuestos para su desarrollo, según el protocolo.

Al agradecer su atención a la presente, aprovecho la oportunidad para suscribirme,

Atentamente,

Ifredo Azurdia WACION 1 pordingdor de Privados y Reyisión de Trabajos de Graduación

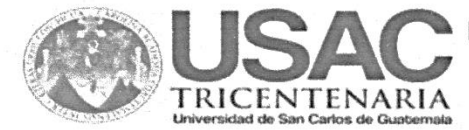

**ESCUELA DE CIENCIAS Y SISTEMAS FACULTAD DE INGENIERIA USAC.** 

Guatemala octubre de 2018.

Ingeniero Marlon Antonio Pérez Türk Director de la Escuela de Ingeniería En Ciencias y sistemas Facultad de Ingeniería Su despacho

Por este medio hago de su conocimiento que he revisado el trabajo de graduación de los estudiantes Luisa Fernanda Gatica Mota con código estudiantil 201114505 y CUI 2153 40078 0101, y Rubén Darío Robles Larios con código estudiantil 201114221 y CUI 2174 18325 0101, titulada "APLICACIÓN MÓVIL APPOINTMENT PARA CONCERTACIÓN DIGITAL DE CITAS PARA DISTINTAS CATEGORÍAS DE NEGOCIOS, UTILIZANDO TECNOLOGÍAS DE CÓDIGO ABIERTO", el cual a mi criterio cumple con los objetivos propuestos.

Sin otro particular:

Sergio Arnaldo Mendez Aguilar Ingeniero en Ciencias y Sistemas Colegiado No. 10958

Ing. Sergio Arnaldo Méndez Aguilar

Е S UNIVERSIDAD DE SAN CARLOS Ċ DE GUATEMALA U Е  $\mathbf{L}$ A D FACULTAD DE INGENIERÍA E ESCUELA DE INGENIERÍA EN **CIENCIAS Y SISTEMAS** TEL: 24188000 Ext. 1534  $\mathbf{I}$ N G E N El Director de la Escuela de Ingeniería en Ciencias y Sistemas de la  $\blacksquare$ Facultad de Ingeniería de la Universidad de San Carlos de E Guatemala, luego de conocer el dictamen del asesor con el visto R bueno del revisor y del Licenciado en Letras, del trabajo de Í graduación "APLICACIÓN MÓVIL APPOINTMENT PARA A CONCERTACIÓN DIGITAL DE CITAS PARA DISTINTAS CATEGORÍAS DE NEGOCIOS, UTILIZANDO TECNOLOGÍAS Е DE CÓDIGO ABIERTO", realizado por los estudiantes N **LUISA** FERNANDA GATICA MOTA y RUBÉN DARÍO ROBLES LARIOS C aprueba el presente trabajo y solicita la autorización del mismo.  $\mathbf{I}$ Е N "ID Y ENSEÑAD À TODOS" Ċ ŀ DE SAN CARLOS DE GUATES A DIRECCION DE S **GENIERIA EN CIENCIAS** Y SISTEMAS Y  $Ing.  $\Lambda$$ erez Lu ctor: s Escuela de Ingeniería en Ciencias y Sistemas ţ S T E M Guatemala, 31 de octubre de 2018 A s

 $\mathcal{C}^{\bullet}_{\mathcal{A}}$ 

Universidad de San Carlos de Guatemala

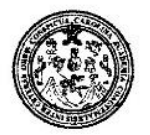

Facultad de Ingeniería Decanato

DTG. 444.2018

El Decano de la Facultad de Ingeniería de la Universidad de San Carlos de Guatemala, luego de conocer la aprobación por parte del Director de la Escuela de Ingeniería en Ciencias y Sistemas, al Trabajo de Graduación titulado: APLICACIÓN MÓVIL APPOINTMENT PARA CONCERTACIÓN DIGITAL DE CITAS PARA DISTINTAS CATEGORÍAS DE NEGOCIOS. UTILIZANDO TECNOLOGÍAS DE CÓDIGO ABIERTO, presentado por los estudiantes universitarios: Luisa Fernanda Gatica Mota Rubén v Darío Robles Larios, y después de haber culminado las revisiones previas bajo la responsabilidad de las instancias correspondientes, autoriza la impresión del mismo.

IMPRÍMASE:

Ing. Pedro Antonio Aguilar Polanco

Guatemala, noviembre de 2018

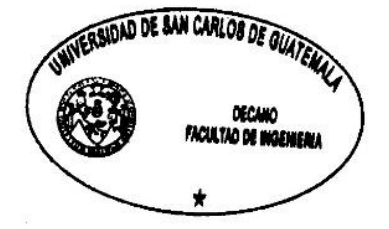

/gdech

Escuelas: ingenieria Civil, Ingenieria Mecânica Industrial, Ingenieria Química, Ingenieria Mecânica Eléctrica, - Escuela de Ciendas, Regional de Ingenieria Sanitaria y Recursos Hidráulicos (ERIS). Post-Grado Maestria en Sistemas Mención Ingeneria Vial, Carreras: Ingeniería Mecánica, Ingeniería Electrónica, Ingeniería en Clencias y Sistemas. Licenciatura en Matemática, Licenciatura en Física. Centro de Estudios Superiores de Energia y Minas (CESEM). Quatemala, Ciudad Universitaria, Zona 12. Guatemala. Centroamênca.

# **ACTO QUE DEDICO A:**

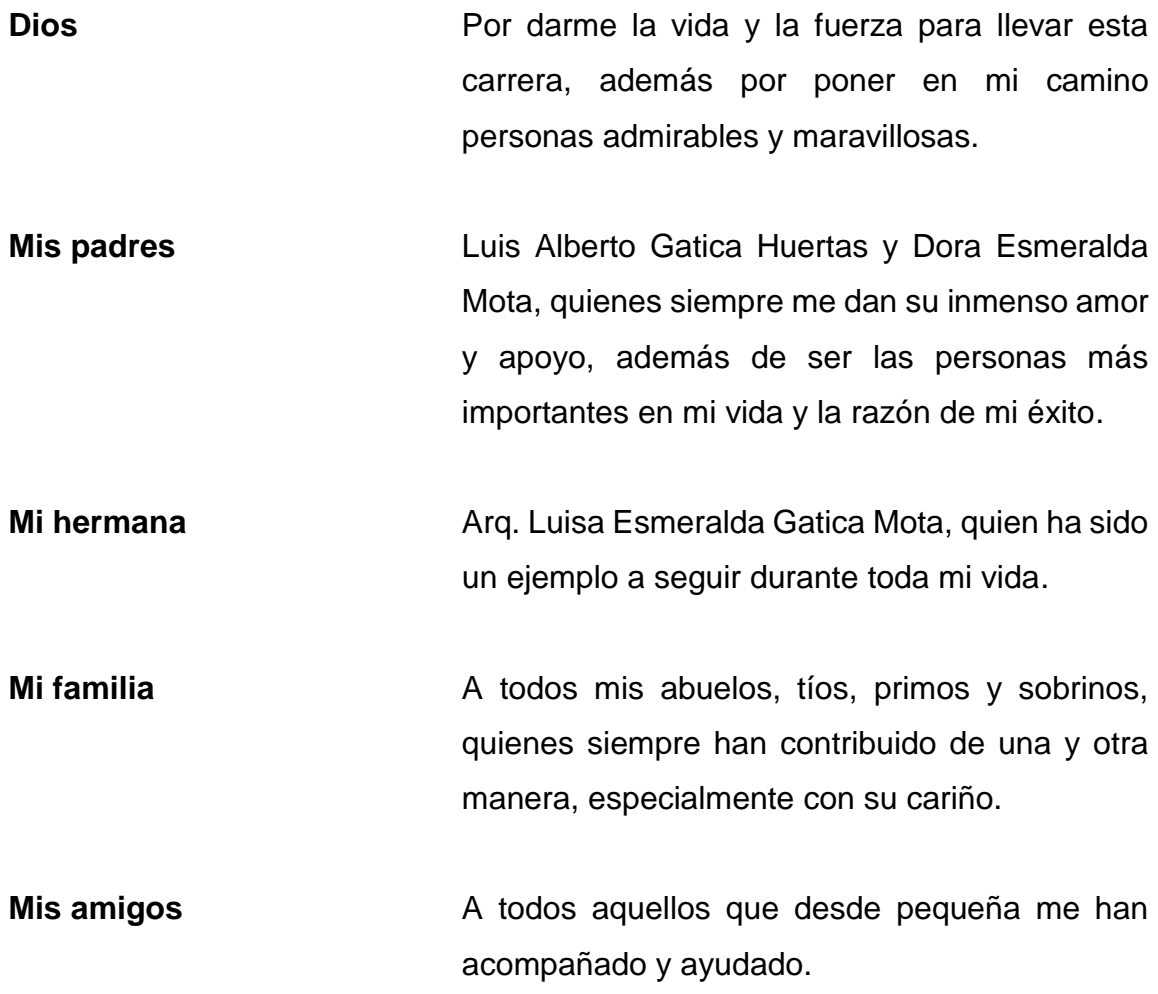

**Luisa Fernanda Gatica Mota**

# **AGRADECIMIENTOS A:**

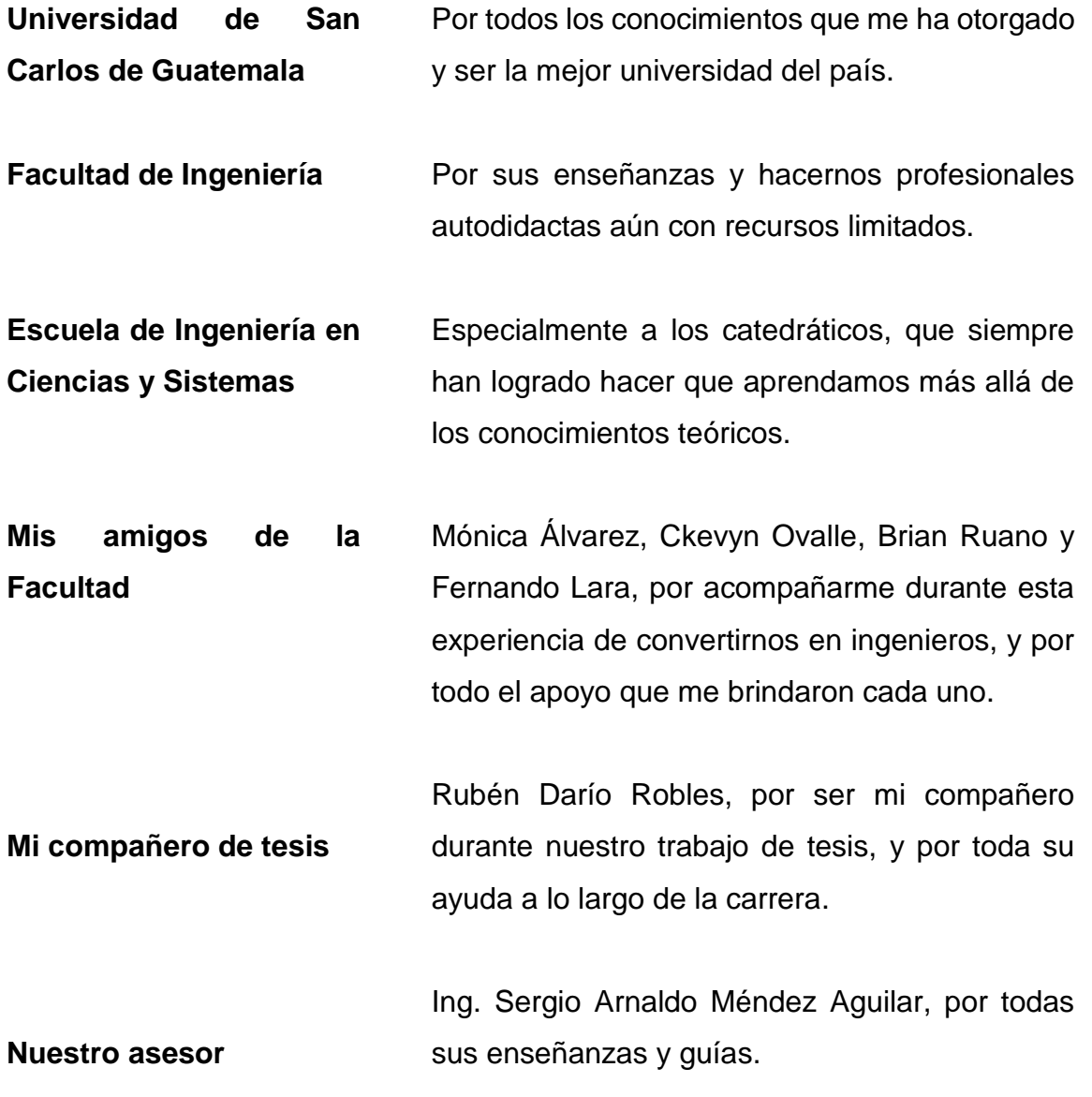

**Luisa Fernanda Gatica Mota**

## **ACTO QUE DEDICO A:**

- **Dios** Por darme la vida, y por permitirme culminar esta meta en mi vida.
- **Mis padres** Rubén Robles y Margarita Larios, por su amor y apoyo incondicional. Por brindarme la fuerza necesaria en aquellos momentos donde mi voluntad parecía opacarse y sobre todo gracias por haberme dado la oportunidad de recibir una buena educación.
- **Mis hermanos** Carlos Robles, Axel Robles y Josué Robles, que siempre han estado para escucharme, aconsejarme y, sobre todo, ser una parte fundamental en cada momento de mi vida.

**Rubén Darío Robles Larios**

# **AGRADECIMIENTOS A:**

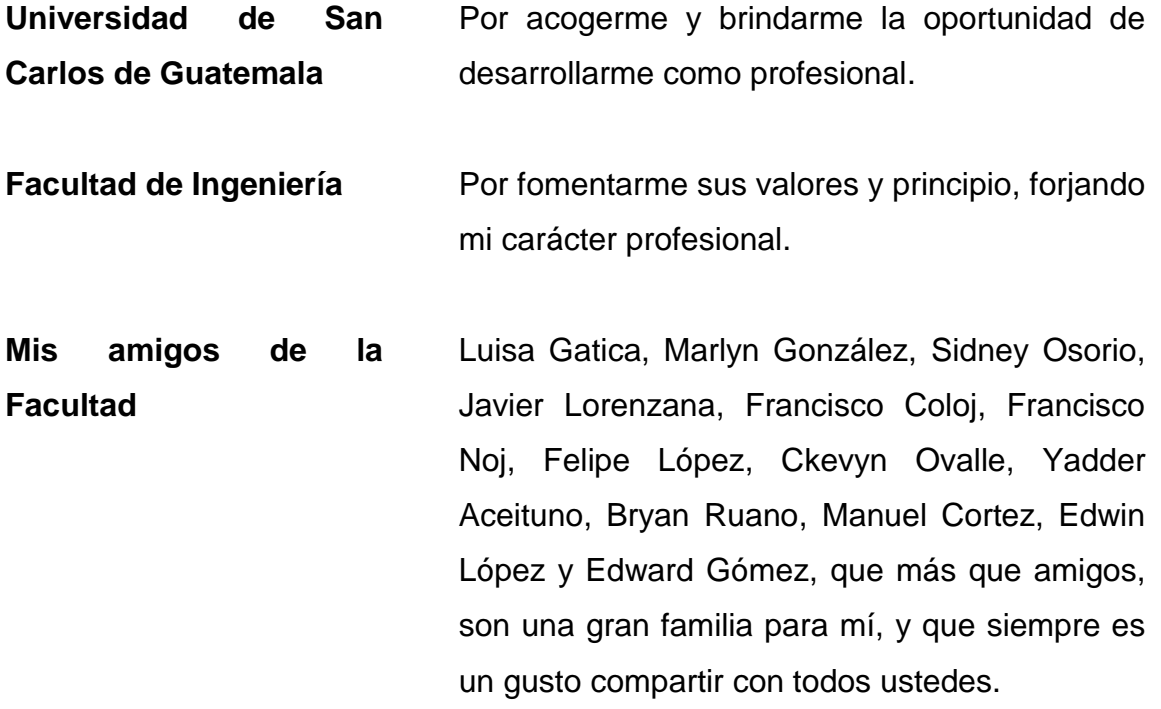

**Rubén Darío Robles Larios**

# ÍNDICE GENERAL

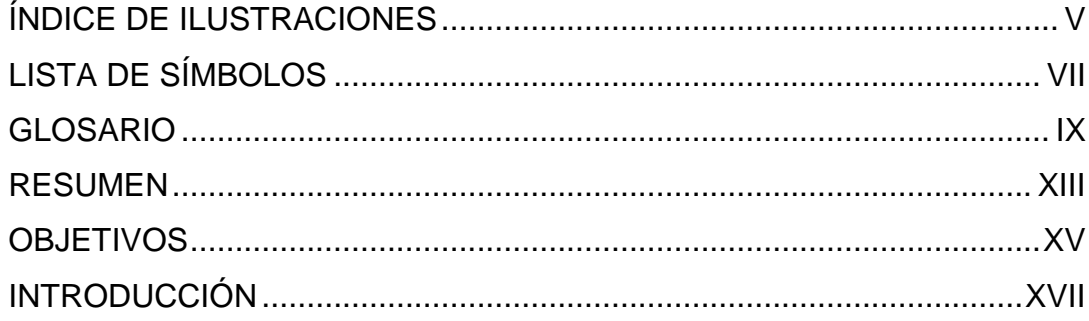

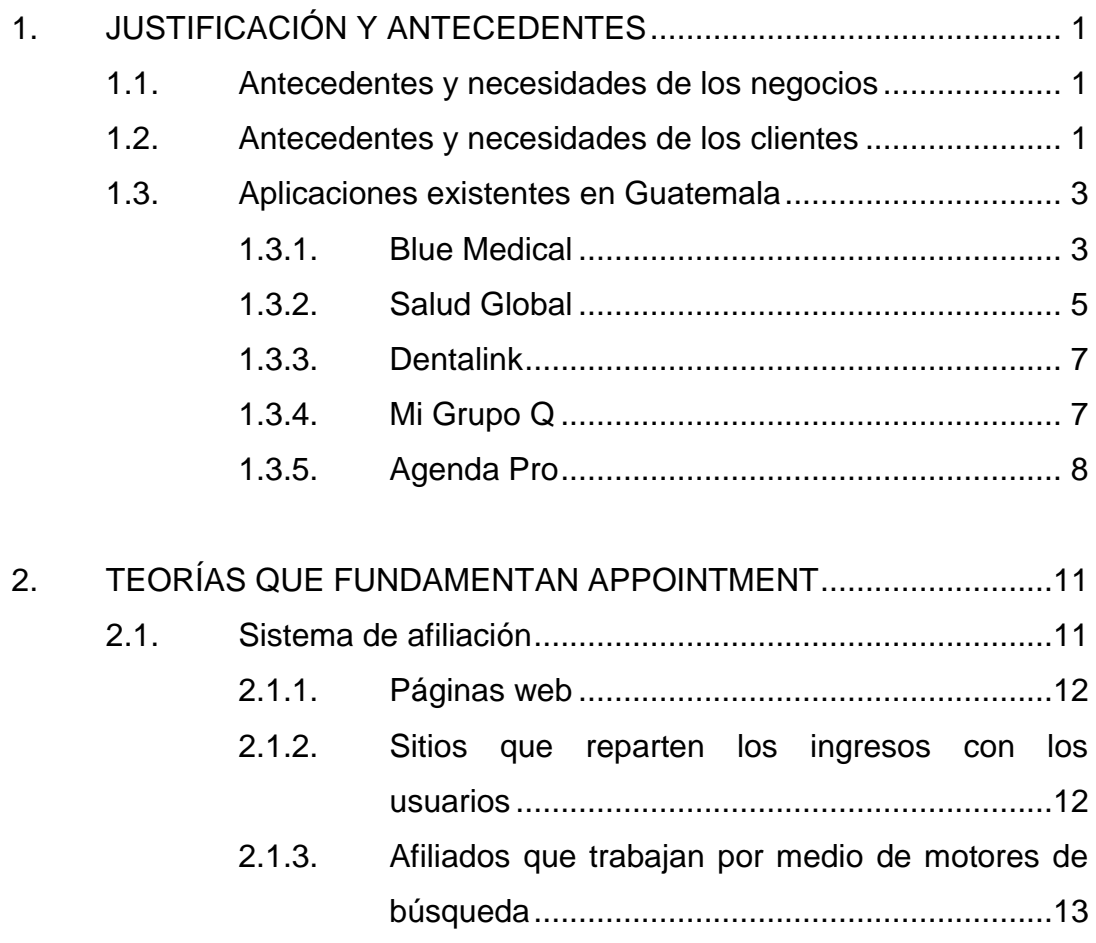

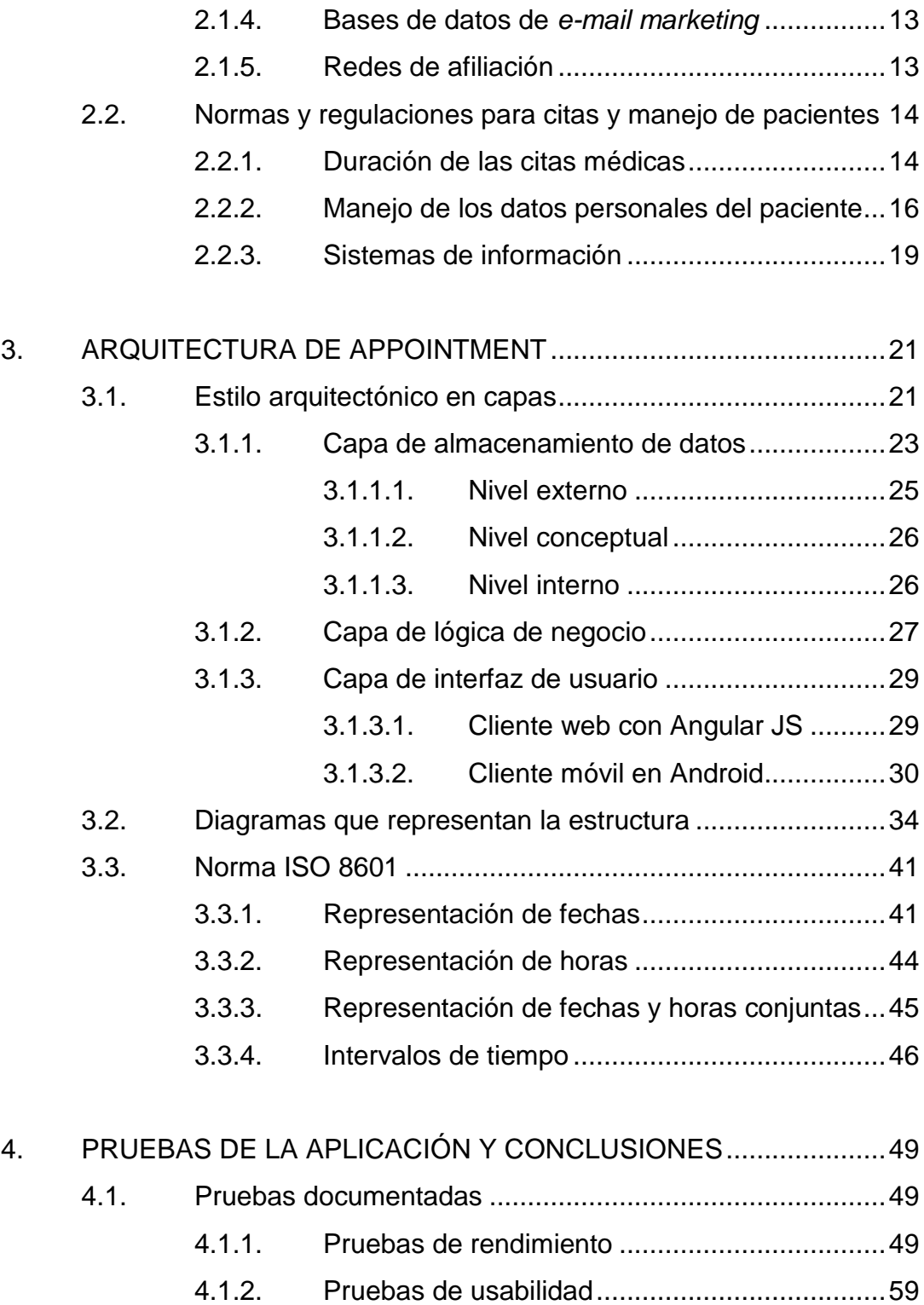

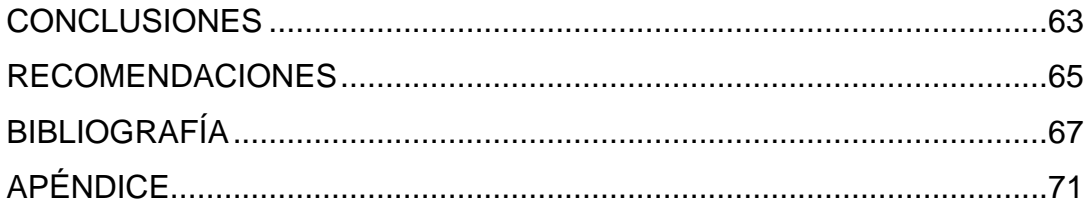

# <span id="page-16-0"></span>**ÍNDICE DE ILUSTRACIONES**

## **FIGURAS**

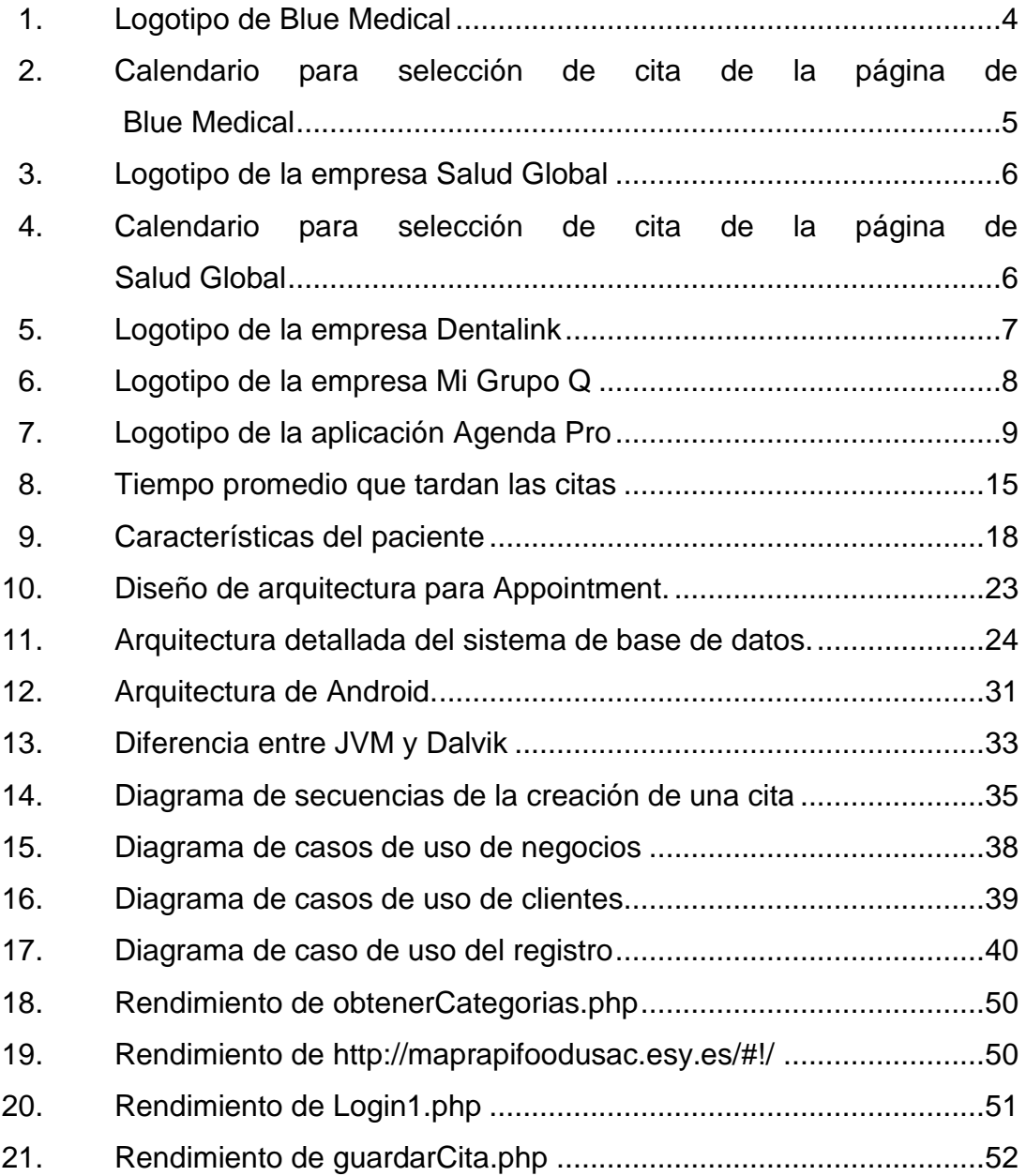

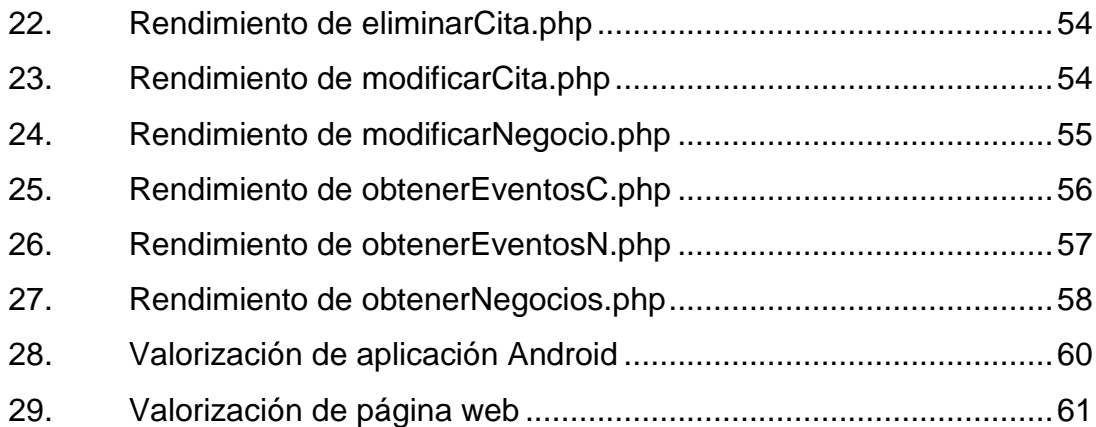

### **TABLAS**

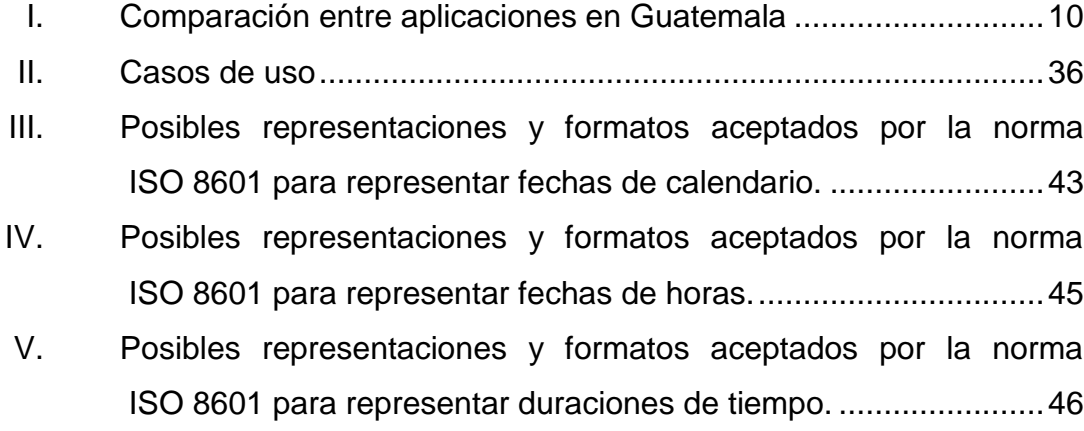

# **LISTA DE SÍMBOLOS**

<span id="page-18-0"></span>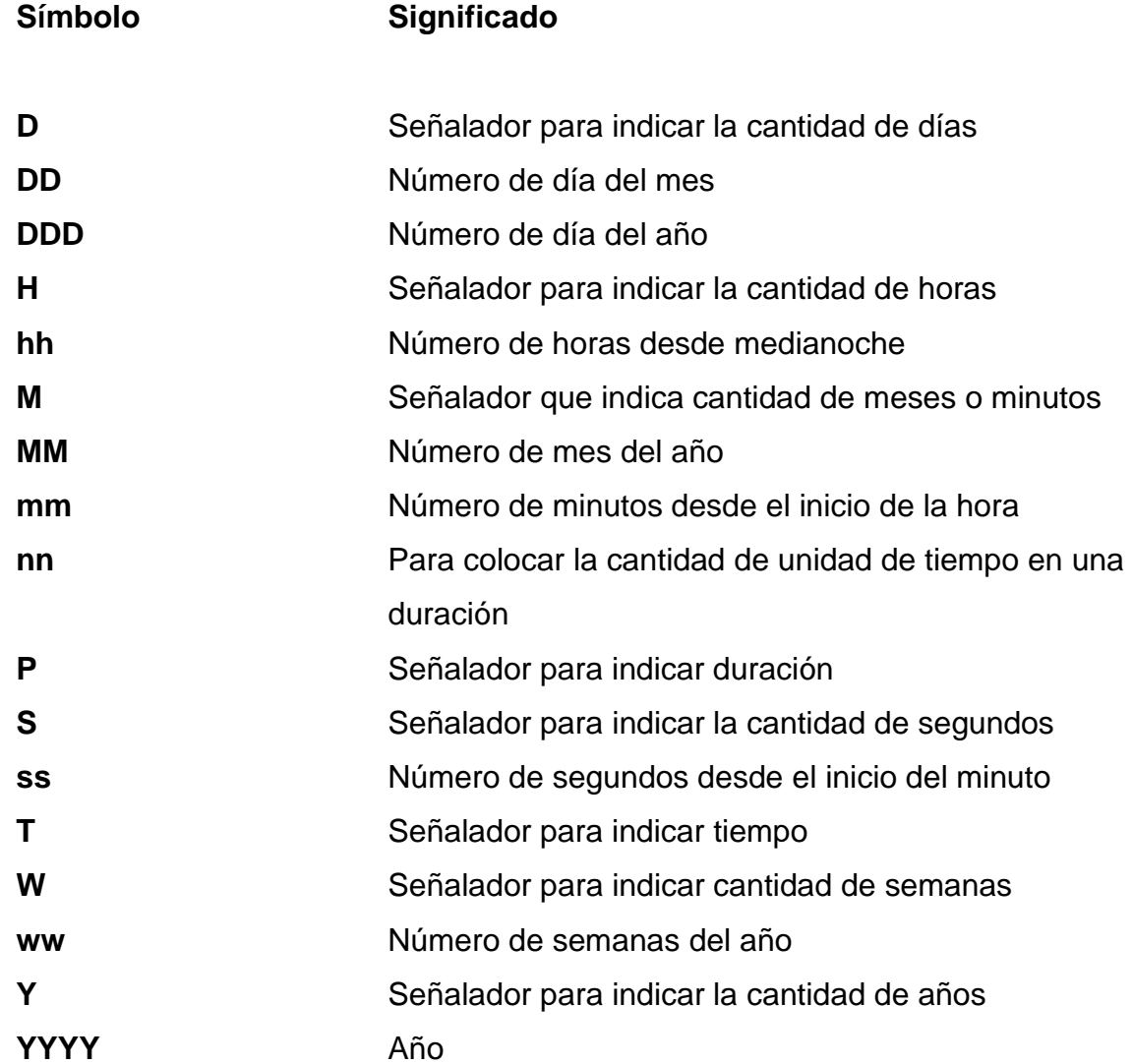

### **GLOSARIO**

<span id="page-20-0"></span>**Acíclico** Una cadena abierta, esto quiere decir que no es un ciclo, ya que tiene una sola dirección.

**Aplicación móvil** Es un tipo de software defino específicamente para dispositivos móviles, es decir dispositivos portátiles como celulares, tabletas, relojes, entre otros; con la característica que utilizan un sistema operativo específico para este tipo de dispositivos.

**Arquitectura** Concepto que hace referencia a la estructura específica que tiene un software al ser construido.

**Backend Backend Nombre** que se le otorga en inglés a la programación de la lógica de negocio de un sistema, la cual está totalmente separada de la interfaz gráfica que ve el usuario final.

**Base de datos** Es una colección estructurada y organizada de datos para su almacenamiento y futura recuperación.

**CORS CORS Proveniente de sus siglas en inglés Cross**origin resource sharing, que significa, Intercambio de recurso de origen cruzado, es un mecanismo que permite que entre distintos dominios, se transfieran recursos restringidos.

**DBMS** Proveniente de sus siglas en inglés que significan Data Base Management System, que significa sistema administrador de base de datos, es un software que se encarga de almacenar, ordenar, recuperar y asegurar los datos almacenados en la base de datos.

**Framework** Es un marco de trabajo el cual dispone de varios conceptos, prácticas y criterios estandarizados para resolver problemas de software con origen similar.

**Frontend** Nombre que se le otorga en inglés a la parte de un sistema que se encarga de la interacción con el usuario.

**Grafo Grafo Conjunto de puntos, o estados, que están** unidos entre sí por alguna dirección.

**Sitio web** Colección de páginas web pertenecientes a un mismo dominio de internet, con la

finalidad de publicar información o servicios accesibles a ciertas personas.

Software **Software** Conjunto de programas que puede ejecutar una computadora. Estos se ejecutan en un dispositivo por medio de su sistema operativo.

### **RESUMEN**

<span id="page-24-0"></span>En la actualidad la mayoría de negocios agendan sus citas con clientes o pacientes de manera manual, esto quiere decir por teléfono o de manera presencial, son pocos los negocios que utilizan algún tipo de sistema electrónico web que permite realizar este proceso de manera más fácil, eficiente y segura, pero estos negocios tiene una aplicación personalizada que funciona únicamente para crear citas con este negocio en específico, sin embargo no hay alguna aplicación que integre varios negocios y varios tipos de negocios, donde un usuario pueda crear y posteriormente manejar sus citas creadas con anterioridad, este sistema le permite buscar nuevos negocios ya sea por categoría o por nombre específico; por esa razón Appointment sugiere un servicio para integrar varios negocios y varios tipos de negocios, haciendo una red de afiliación en la que los negocios que deseen participar aporten una cantidad monetaria, mientras que los clientes que ingresen lo podrán realizar de manera gratuita.

Al ser esta aplicación enfocada en las citas de atención, uno de sus principales puntos de atención son los centros médicos, que tienen mayores regulaciones al momento de mantener una cita, se recomienda que su duración sea entre 20 a 30 minutos, por esta razón Appointment, tiene preestablecido que la duración de las citas será de media hora, pudiendo cambiar esta información de los negocios afiliados. Entre las normativas de los negocios médicos, también está la seguridad de la información de un paciente, que indica que se deben guardar sus datos personales y demográficos.

Para la implementación de este servicio se utiliza una estrategia arquitectónica en capas, y se manejan tres capas específicas, la primera es la capa de los datos, donde se mantiene la base de datos que guarda la

información, que en este caso se utilizar MySql; la segunda capa es la del modelo de negocio, en ella se tienen programados todos los procesos que se tienen en la aplicación, esto se realiza en lenguaje PHP; por último se tiene la capa de presentación de los datos, es decir la parte que interactúa con los usuarios, para esta área se utilizan dos tipos de interfaces, la primera es la interfaz web, desarrollada en AngularJS, se accede a través de cualquier navegador; la segunda interfaz es la móvil, se accede a través de un dispositivo móvil con sistema operativo Android.

## **OBJETIVOS**

### <span id="page-26-0"></span>**General**

Desarrollar la aplicación móvil Appointment para concertación digital de citas para distintas categorías de negocios, utilizando tecnologías de código abierto.

### **Específicos**

- 1. Crear una aplicación que esté disponible desde cualquier dispositivo conectado a internet, para facilitar el proceso de concertación de citas con los clientes de cualquier establecimiento, y así evitar procesos arcaicos.
- 2. Demostrar que una aplicación de administración de citas online puede aumentar la productividad de un negocio.
- 3. Crear una red de negocios afiliados en la que cualquier persona suscrita pueda concertar citas online a su conveniencia y con mayor seguridad.

## **INTRODUCCIÓN**

<span id="page-28-0"></span>La aplicación móvil Apponitment tiene como principal funcionalidad la concertación de citas en diferentes tipos de negocios, de manera que podrá ser visualizado el calendario digital del establecimiento y la disponibilidad en su horario, esto beneficia tanto a los clientes, quienes podrán visualizar en todo momento sus citas programadas y modificar de manera instantánea y fácil, sin necesidad de hacer una llamada telefónica; es de mucha utilidad para los encargados de la organización de los establecimientos participantes, porque podrán visualizar y manejar su calendario de citas programadas desde cualquier dispositivo y administrarlas, para cancelarlas o cambiarlas.

Anteriormente este tipo de control en la mayoría de establecimientos se lleva de manera manual, en especial en el país, haciendo que sea una labor exhausta y con mayor probabilidad de errores humanos.

Al implementar un software que permite el control de la concertación de la cita, se facilita el trabajo de ambas partes, tanto cliente como administrador del establecimiento, además se maneja de una manera más ordenada y centralizada, que permite visualizarse desde cualquier dispositivo y en cualquier momento.

# **1. JUSTIFICACIÓN Y ANTECEDENTES**

<span id="page-30-0"></span>La aplicación propuesta es una versión moderna de llevar el control del calendario de citas con una interfaz de usuario amigable, accesible desde cualquier dispositivo, ya que los clientes mismos harían la programación y la aplicación se encargaría del almacenamiento y orden.

#### <span id="page-30-1"></span>**1.1. Antecedentes y necesidades de los negocios**

En la actualidad muchos negocios cuentan con la regla de que los clientes deben concertar una cita para poder ser atendidos, lo cual facilita la atención, permitiendo un orden en el horario, esto ocurre en distintos tipos de negocios, abarcando desde establecimientos dedicados a la medicina, talleres, salones de belleza, entre otros.

A pesar del avance tecnológico con el que se cuenta en la actualidad, muchos negocios llevan el control de las citas de los clientes, de manera manual, causando varios errores humanos que llevan a inconsistencias, desorden, olvidos; otro de los mayores problemas, es que en la mayoría de casos la persona encargada del calendario de citas es un secretario, de esta manera el encargado principal del establecimiento no controla ni visualiza dicho calendario.

#### <span id="page-30-2"></span>**1.2. Antecedentes y necesidades de los clientes**

En la actualidad, los clientes que desean solicitar una cita para ser atendidos en algún establecimiento en específico, deben programarla de manera manual, ya sea llamando por teléfono y comunicándose con la secretaria del negocio, enviando un correo electrónico o incluso más complicado, presentándose directamente a las instalaciones de dicho establecimiento. Esta es la manera en que la mayoría de negocios, que trabajan con cita previa, le permiten a sus clientes realizar la programación de su cita, sin utilizar un apoyo tecnológico más eficiente y cómodo, esto causa muchas dificultades, como se mencionó con anterioridad, y específicamente para los clientes, afecta en que no tienen control del día en que desean su cita, ya que se tienen que adaptar al día en que dicho negocio les coloque la cita y en el horario que les indique, además de ser un proceso más lento y propenso a fallas, ya que en algunas ocasiones incluso se encuentran con la dificultad de que su cita fue reprogramada o cancelada sin ni siquiera llegarles alguna notificación de lo mismo.

Existen distintas categorías de negocios en las que es necesario hacer una cita previa, la aplicación cuenta originalmente con las siguientes categorías, dejando posibilidad para crear nuevas categorías a los negocios que no se encuentren en ninguna.

- Asesoría profesional, categoría dedicada a los profesionales que requieren de cita para proveer alguna asesoría, como abogados y notarios, arquitectos, auditores, contadores, diseñadores, entre otros.
- Automóviles, categoría dedicada a los negocios dedicados al servicio de automóviles, como talleres, blindajes, car wash, entre otros.

2

- Belleza y SPA, categoría dedicada a negocios que atiendan aspectos de cuidado personal y relajación como salones de belleza, pedicuristas, depilaciones, spa.
- Medicina alternativa, categoría dedicada a los negocios de métodos no tradicionales sobre la salud, como acupuntura.
- Médicos especialistas, categoría dedicada a todos los negocios enfocados en cuidados de la salud, específicamente clínicas de médicos especialistas.
- Odontología, categoría para los negocios dedicados a la salud bucal, como ortodoncia, dentistas, entre otros.
- Psicología, categoría dedicada para atención a los procesos mentales, sensoriales, percepciones y de comportamiento humano.
- Miscelánea, categoría dedicada para aquellos negocios que no se identifiquen en las anteriores categorías.

### <span id="page-32-0"></span>**1.3. Aplicaciones existentes en Guatemala**

En el país se pueden mencionar las siguientes empresas que ya cuentan con algún tipo de solución para la programación de citas, siendo en su mayoría una solución individual a través de su página web y que no permite la administración posterior.

### <span id="page-32-1"></span>**1.3.1. Blue Medical**

La empresa que cuenta con médicos de diferentes especialidades para brindar una solución a los problemas de salud de sus clientes, y para recibir atención médica se solicita agendar una cita, teniendo ellos varias opciones para realizar este procedimiento, llamada telefónica, mensaje a través de la aplicación móvil WhatsApp, o ingresando en la página web de la empresa, en la que se puede seleccionar el tipo de servicio, ubicación e incluso doctor que atendería, posteriormente permite visualizar un calendario con las fechas y horarios disponibles para finalizar la programación de la cita.

<span id="page-33-0"></span>Figura 1. **Logotipo de Blue Medical**

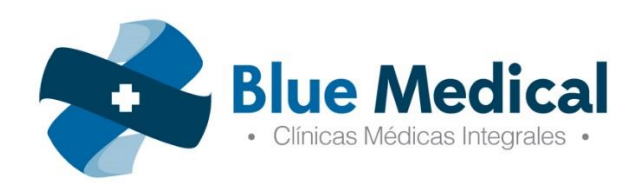

Fuente: Blue Medical.

[https://bienchilero.com/media/catalog/product/cache/1/deal\\_logo/9df78eab33525d08d6e5fb8d27](https://bienchilero.com/media/catalog/product/cache/1/deal_logo/9df78eab33525d08d6e5fb8d27136e95/b/l/bluemedical.jpg) [136e95/b/l/bluemedical.jpg.](https://bienchilero.com/media/catalog/product/cache/1/deal_logo/9df78eab33525d08d6e5fb8d27136e95/b/l/bluemedical.jpg) Consulta: 4 de abril de 2017.

# <span id="page-34-1"></span>Figura 2. **Calendario para selección de cita de la página de Blue Medical**

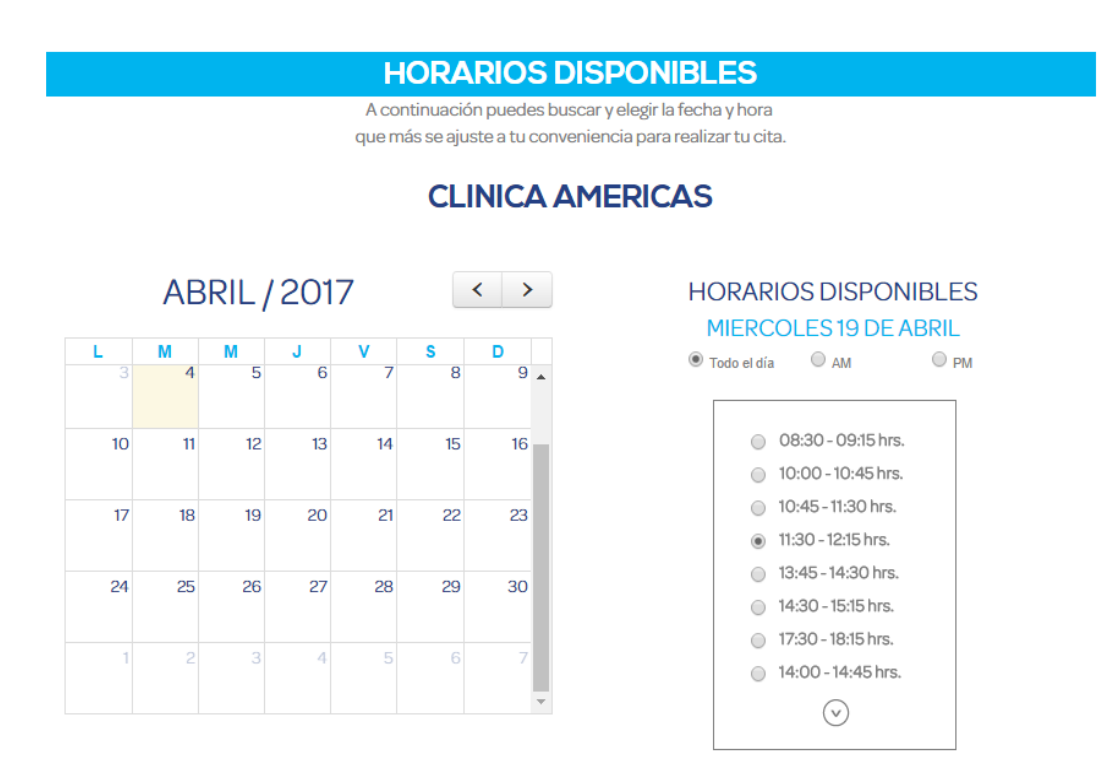

Fuente: Agendar Cita: Mi Blue Medical | Guatemala. [http://www.mibluemedical.com/gt/?page\\_id=233.](http://www.mibluemedical.com/gt/?page_id=233) Consulta: 4 de abril de 2017.

#### **1.3.2. Salud Global**

<span id="page-34-0"></span>De manera similar a Blue Medical, Salud Global es una empresa que provee distintos tipos de servicios médicos para sus clientes, es por ello que también requieren de una solicitud de cita previa a la atención, cuentan con la opción de llamada telefónica al centro de llamadas, instalando la aplicación móvil o a través de la página web de la empresa, permitiendo seleccionar la ubicación, servicio médico, fecha y horario de atención desde un calendario interactivo. Dentro de la <span id="page-35-0"></span>aplicación móvil también permite llevar control de sus resultados médicos y de las citas agendadas que están pendientes.

Figura 3. **Logotipo de la empresa Salud Global**

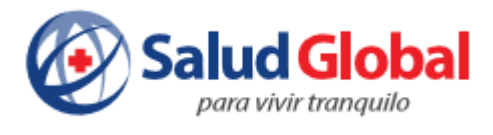

Fuente: Salud Global. [http://tusaludglobal.com/wp-content/uploads/2016/04/2016-04-25-](http://tusaludglobal.com/wp-content/uploads/2016/04/2016-04-25-15_32_04-Landing-Page-Salud-Global.pdf-%E2%80%8E-Microsoft-Edge.png) [15\\_32\\_04-Landing-Page-Salud-Global.pdf-%E2%80%8E-Microsoft-Edge.png.](http://tusaludglobal.com/wp-content/uploads/2016/04/2016-04-25-15_32_04-Landing-Page-Salud-Global.pdf-%E2%80%8E-Microsoft-Edge.png) Consulta: 4 de abril de 2017.

# <span id="page-35-1"></span>Figura 4. **Calendario para selección de cita de la página de Salud Global**

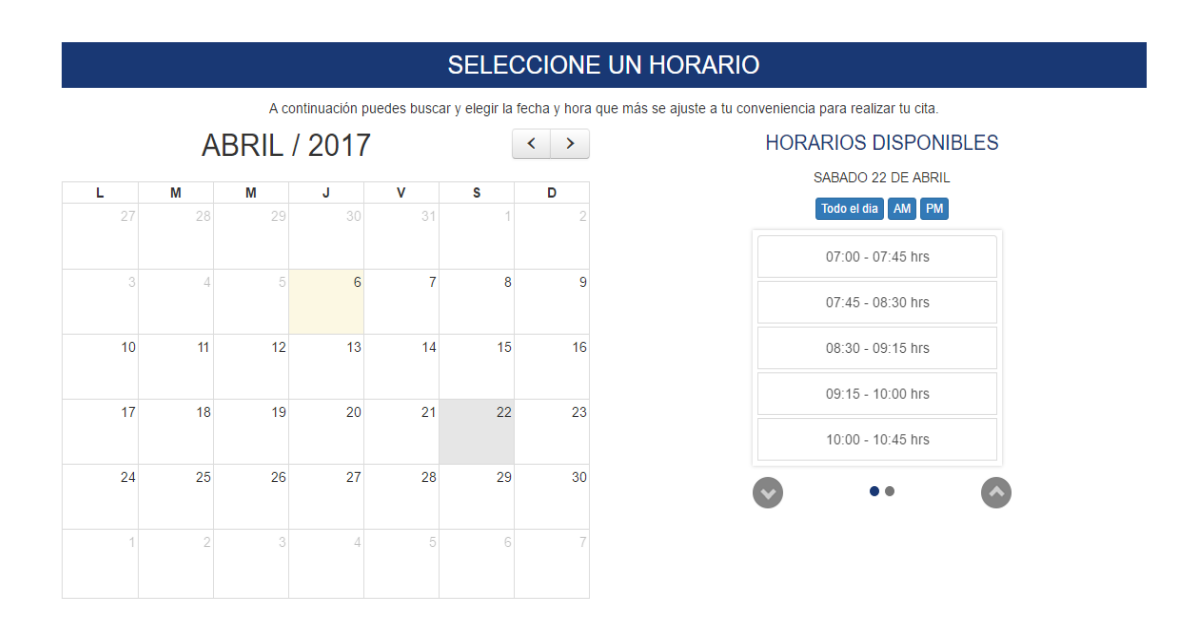

Fuente: Tu Salud Global | Para vivir tranquilo. [http://tusaludglobal.com/?page\\_id=178.](http://tusaludglobal.com/?page_id=178) Consulta: 4 de abril de 2017.
#### **1.3.3. Dentalink**

Es un software odontológico para ayudar a los administradores de clínicas dentales, tiene una diversidad de opciones como manejar y administrar sus clientes, creando una base de datos con las fichas clínicas de los pacientes y permite visualizar el calendario de citas desde cualquier dispositivo, sin embargo los pacientes solamente pueden agendar su cita desde un sitio web, ya que cuenta con una opción que otorga un link que la empresa puede colocar en su sitio web, y así sus clientes puedan agendar sus citas desde su página web, sin embargo los pacientes no tienen posibilidad de visualizar su propio calendario ni citas. Este software es originalmente creado en Chile, pero ha sido utilizado por diferentes países, entre ellos Guatemala.

#### Figura 5. **Logotipo de la empresa Dentalink**

# dentalink () el software dental

Fuente: Dentalink.

[https://daks2k3a4ib2z.cloudfront.net/57c994f2120db7d91b49829c/580f6e606642e5e465b07a13](https://daks2k3a4ib2z.cloudfront.net/57c994f2120db7d91b49829c/580f6e606642e5e465b07a13_logo_dentalink_act-p-1600x417.png) [\\_logo\\_dentalink\\_act-p-1600x417.png.](https://daks2k3a4ib2z.cloudfront.net/57c994f2120db7d91b49829c/580f6e606642e5e465b07a13_logo_dentalink_act-p-1600x417.png) Consulta: 4 de abril de 2017.

#### **1.3.4. Mi Grupo Q**

Es una empresa dedicada a prestar todo tipo de servicio de taller automovilístico, a diferencia de la mayoría, este establecimiento cuenta con una página web y aplicación móvil, varias funciones que permiten a sus clientes

monitorear el estatus de su auto, ver el historiar del auto o realizar una nueva cita para ingresar el auto al taller.

Figura 6. **Logotipo de la empresa Mi Grupo Q**

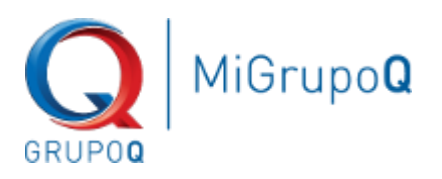

Fuente: Mi Grupo Q. [http://www.migrupoq.com/web/assets/images/logo.png.](http://www.migrupoq.com/web/assets/images/logo.png) Consulta: 4 de abril de 2017.

#### **1.3.5. Agenda Pro**

Es una aplicación móvil que permite a clientes buscar establecimientos de distintas categorías, como peluquería, centros de estética, manicure, pedicure, depilación, maquillaje, SPA, consulta médica, medicina alternativa, kinesiología, clínica, bronceados, psicología, acondicionamiento físico, centros deportivos, tatuajes, centros de podología, centros de yoga, pilates, odontología, artes marciales y otros. Al ingresar a la información de un establecimiento en específico, se puede seleccionar la fecha y horario en que se desea realizar la consulta. Esta aplicación está disponible para ser descargada en el país, pero los establecimientos que la utilizan y sus clientes son solo de Chile, ya que de ahí es originalmente la aplicación.

# Figura 7. **Logotipo de la aplicación Agenda Pro**

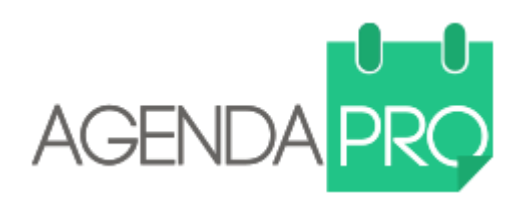

Fuente: Agenda Pro. [https://dcx13p9dsx90t.cloudfront.net/assets/logos/logo2](https://dcx13p9dsx90t.cloudfront.net/assets/logos/logo2-ceed5d4298e458dbeef969f2050f65e4.png) [ceed5d4298e458dbeef969f2050f65e4.png.](https://dcx13p9dsx90t.cloudfront.net/assets/logos/logo2-ceed5d4298e458dbeef969f2050f65e4.png) Consulta: 4 de abril de 2017.

Actualmente en el país son pocos los negocios que cuentan con aplicaciones o páginas web que permiten a sus clientes programar una cita para ser atendidos, y en tal caso son de manera individual, es decir que no existe alguna aplicación que permita buscar distintas categorías de negocios para unificar el calendario y así hacer más fácil el manejo de citas para el cliente.

#### Tabla I. **Comparación entre aplicaciones en Guatemala**

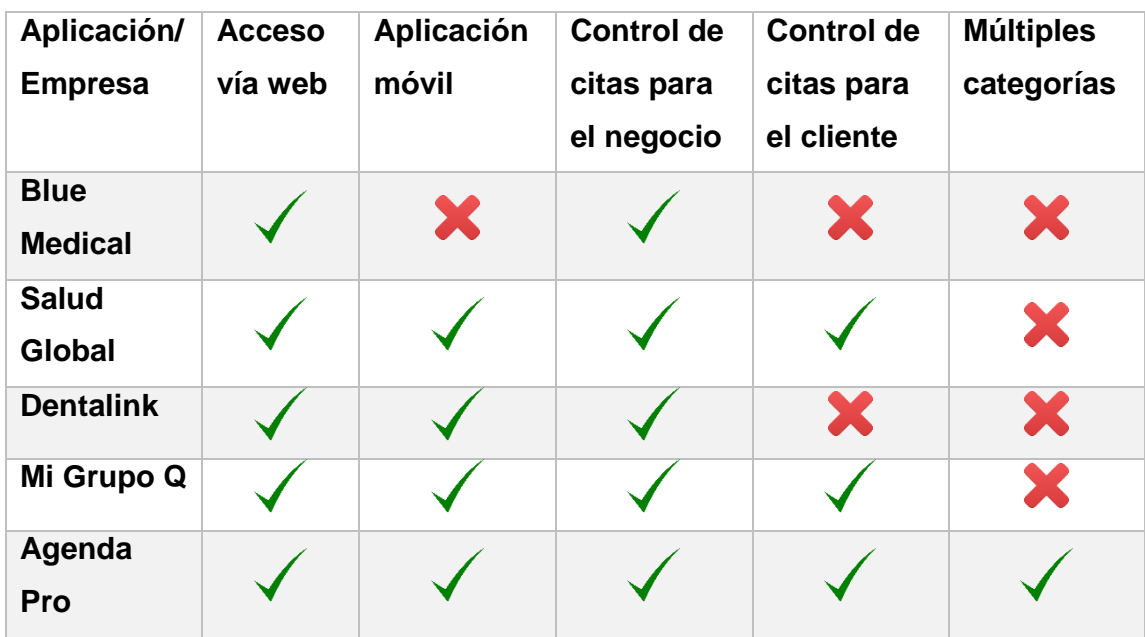

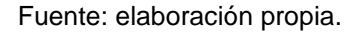

De esta manera se tienen varios casos de negocios, que de parte individual crearon en sus páginas web soluciones a esta problemática, teniendo un calendario virtual que les permite elegir el día y la hora de su cita a sus clientes, pero este procedimiento solamente se queda aquí para el cliente, por que posteriormente no tiene una forma de visualizarlo en un calendario propio y mucho menos una notificación.

# **2. TEORÍAS QUE FUNDAMENTAN APPOINTMENT**

Appointment es un sistema de afiliación, trabaja por medio de clientes que deben crear una cuenta, además de ser un servicio en la nube por estar disponible desde cualquier dispositivo a través de la red.

#### **2.1. Sistema de afiliación**

Un sistema de afiliación es una herramienta utilizada en marketing para promover empresas, funciona de manera tal que se tiene un grupo de empresas afiliadas, que realizan un pago y dependerá del tipo de negociación, se registran al sistema ingresando los datos más importantes de su negocio, y de esta manera ya forman parte de la red de negocios afiliados que se mostrarán en el sistema, en el se garantiza que acceden varios clientes, quienes verán su marca y página, y de este modo pueden convertirse en potenciales clientes.

Por otro lado, se tiene un conjunto de clientes que ingresan al sistema, se registran de manera gratuita, simplemente ingresando su información, estos clientes son los que visualizan a los afiliados para encontrar negocios de su interés a los cuales pueden recurrir.

Esta estrategia de marketing se ha utilizado en la actualidad, con el crecimiento de los sistemas en línea, y permite el acceso masivo para su visualización y alcance. Tiene sus inicios aproximadamente en el año de 1996, cuando el fundador de Amazon, Jeff Bezos, utilizó otras páginas web en las que promocionaba sus productos, pagando una comisión por las ventas.

En la actualidad se reconocen varios tipos de marketing de afiliación, esto debido a que pude ser aplicado en varios tipos de sistemas, el más común es utilizarlo en las páginas web, pero este no es el único medio por el cual se tiene alcance hacia potenciales clientes, y en el caso específico de Appointment, se aplica el tipo de redes de afiliación.

#### **2.1.1. Páginas web**

Este tipo de marketing de afiliación se caracteriza por ser páginas web específicas y centralizadas en un tema, y por esta razón son bastante visitadas y concurridas por las personas a las que les interesa el tema en cuestión, por esta razón, las empresas que se dedican a la venta de productos relacionados con este tema, aprovechan la afluencia de potenciales clientes en estas páginas, y pagan una afiliación o comisión para poder promocionarse en las mismas, un ejemplo de esto son las redes sociales, en ellas se le muestra al usuario publicidad relacionada a los temas que más visualiza y busca.

#### **2.1.2. Sitios que reparten los ingresos con los usuarios**

Estos sitios se conocen también como cash back, que significa retorno de efectivo, recibe este nombre porque su manera de trabajar es registrando a los usuarios, los potenciales clientes de los negocios afiliados y de esta manera le otorgan algún tipo de beneficio por la utilización de su sistema, esto puede ser con dinero, descuentos en algunos productos o puntos canjeables.

# **2.1.3. Afiliados que trabajan por medio de motores de búsqueda**

Los afiliados de este tipo de sistema son motores de búsqueda, que utilizan las palabras claves que las personas ingresan para encontrar información, y de esta manera toman dichas palabras claves para colocar la publicidad sobre los negocios afiliados relacionados con estas palabras, es una forma de marketing que permite realizarlo para varios tipos de negocios, ya que abarca sobre mucha información, que es filtrada de acuerdo a la búsqueda realizada.

# **2.1.4. Bases de datos de** *e-mail marketing*

Este tipo funciona junto a otros tipos de marketing de afiliación, se basa en los usuarios registrados que ingresan a su cesión dentro del sistema, y conforme a los datos proporcionados se le muestra cierta información de publicidad sobre los negocios afiliados.

#### **2.1.5. Redes de afiliación**

En este tipo de sistemas se tienen varios usuarios, que son posibles clientes, quienes se registran en el sistema para ver la información sobre todos los negocios afiliados sobre un tema en específico. En este tipo de sistemas los posibles clientes buscan a los negocios afiliados, es decir que están interesados específicamente en información de estos negocios, es por ello que el sistema se encarga de proporcionar un ambiente para encontrarlos, además de proveer herramientas como notificaciones, filtros, búsquedas, entre otros.

Entre sus características importantes, están que puede utilizarse para varios tipos de negocios, es decir que permite a los usuarios visualizar

información para varios negocios que esté interesado, como por ejemplo aloja desde médicos, restaurantes, hoteles, estéticas, entre otros. A demás entre las ventajas que proporciona, se puede decir que también proporciona seguridad, tanto para los negocios afiliados, como para los posibles clientes, ya que es un ambiente controlado, con normas para poder ser parte del mismo.

#### **2.2. Normas y regulaciones para citas y manejo de pacientes**

Appointment se centra en la creación y manejo de citas para cualquier tipo de negocio, pero en este ámbito, los negocios dedicados a la medicina son los que tienen mayor regulación por parte de organizaciones mundiales.

#### **2.2.1. Duración de las citas médicas**

La Organización Mundial de la Salud ha realizado una investigación, que tiene como fin definir el tiempo estimado de duración de una cita médica, y considera que debe durar entre 20 y 30 minutos, de esta manera los pacientes se atenderán de forma correcta dedicando el tiempo necesario, ya que algunos médicos en especial los del seguro social, tienden a tardarse mucho menos tiempo del que deberían, debido a que a estos centros de medicina asisten grandes cantidades de personas diariamente.

Para la investigación se tomó en cuenta que durante una consulta médica regular se debe tener tiempo suficiente para realizar la interrogación del paciente, examinación, actualizar el historial clínico, realizar diagnóstico, indicar los exámenes de laboratorio o radiológicos que sean necesarios, dar un tratamiento, programar la próxima cita, entre otros.

Para esta investigación se tomaron en cuenta variables como alto nivel de excelencia profesional, utilizar los recursos de manera eficiente, minimizar los riesgos y tener al final un alto nivel de satisfacción por parte del cliente. Por otra parte, también se tomaron en cuenta tres criterios, el técnico, que toma en cuenta la utilización de la tecnología, el criterio interpersonal entre el paciente y el médico, y por último el criterio económico, que toma en cuenta la utilización racional de los recursos.

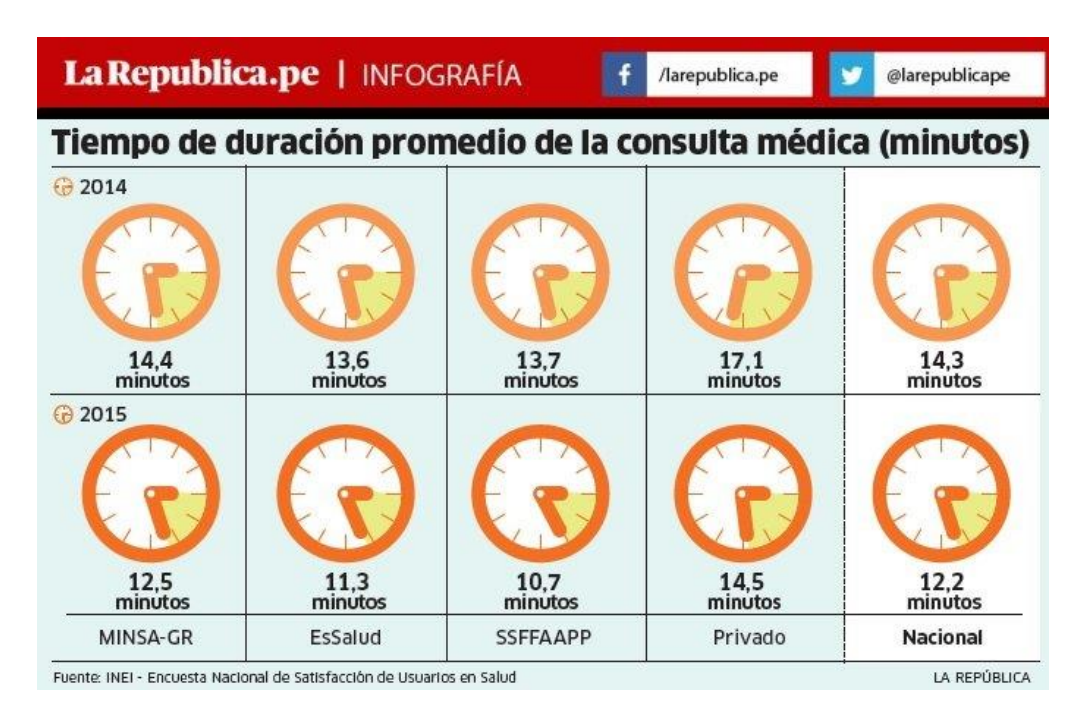

#### Figura 8. **Tiempo promedio que tardan las citas**

Fuente: Tiempo de duración promedio de la consulta. [http://cdn8.larepublica.pe/sites/default/files/styles/img\\_940x598/public/imagen/2016/07/31/infogr](http://cdn8.larepublica.pe/sites/default/files/styles/img_940x598/public/imagen/2016/07/31/infografia--Noticia-790142.jpg) [afia--Noticia-790142.jpg.](http://cdn8.larepublica.pe/sites/default/files/styles/img_940x598/public/imagen/2016/07/31/infografia--Noticia-790142.jpg) Consulta: 07 de julio de 2017.

De esta misma forma varias instituciones médicas colombianas han establecido que las consultas médicas no deben tener una duración menor a 20 minutos, de esta manera los pacientes y sus familiares pueden contribuir de mejor manera al mantenimiento, control y recuperación de la salud del paciente.

## **2.2.2. Manejo de los datos personales del paciente**

La Organización Mundial de la Salud hace especial énfasis en la seguridad de los datos de un paciente, especifica, regula su manejo y la notificación en caso de algún incidente. En el caso específico de Appointment, se utiliza solo el manejo de los datos personales de un paciente, esto incluye información demográfica y de contacto.

En capítulo cuarto del Marco Conceptual de la Clasificación Internacional para la Seguridad del Paciente se definen diez clases superiores, entre las que se encuentran:

- 1. Tipo de Incidente
- 2. Resultados del paciente
- 3. Características del paciente
- 4. Características del incidente
- 5. Factores/peligros contribuyentes
- 6. Resultados para la organización
- 7. Detección
- 8. Factores atenuantes
- 9. Medidas de mejora
- 10. Medidas adoptadas para reducir el riesgo

De estas súper clases únicamente se toma la referencia de características del paciente, ya que solo aplica la información demográfica del paciente y el motivo de su consulta médica, entre los datos personales se incluyen los demográficos, para indicar la edad y el sexo de un paciente, esto con el fin de conocer las condiciones en las que se encuentra. A demás incluye especificar el motivo general de la consulta, indicando su procedimiento y el diagnóstico principal.

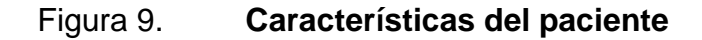

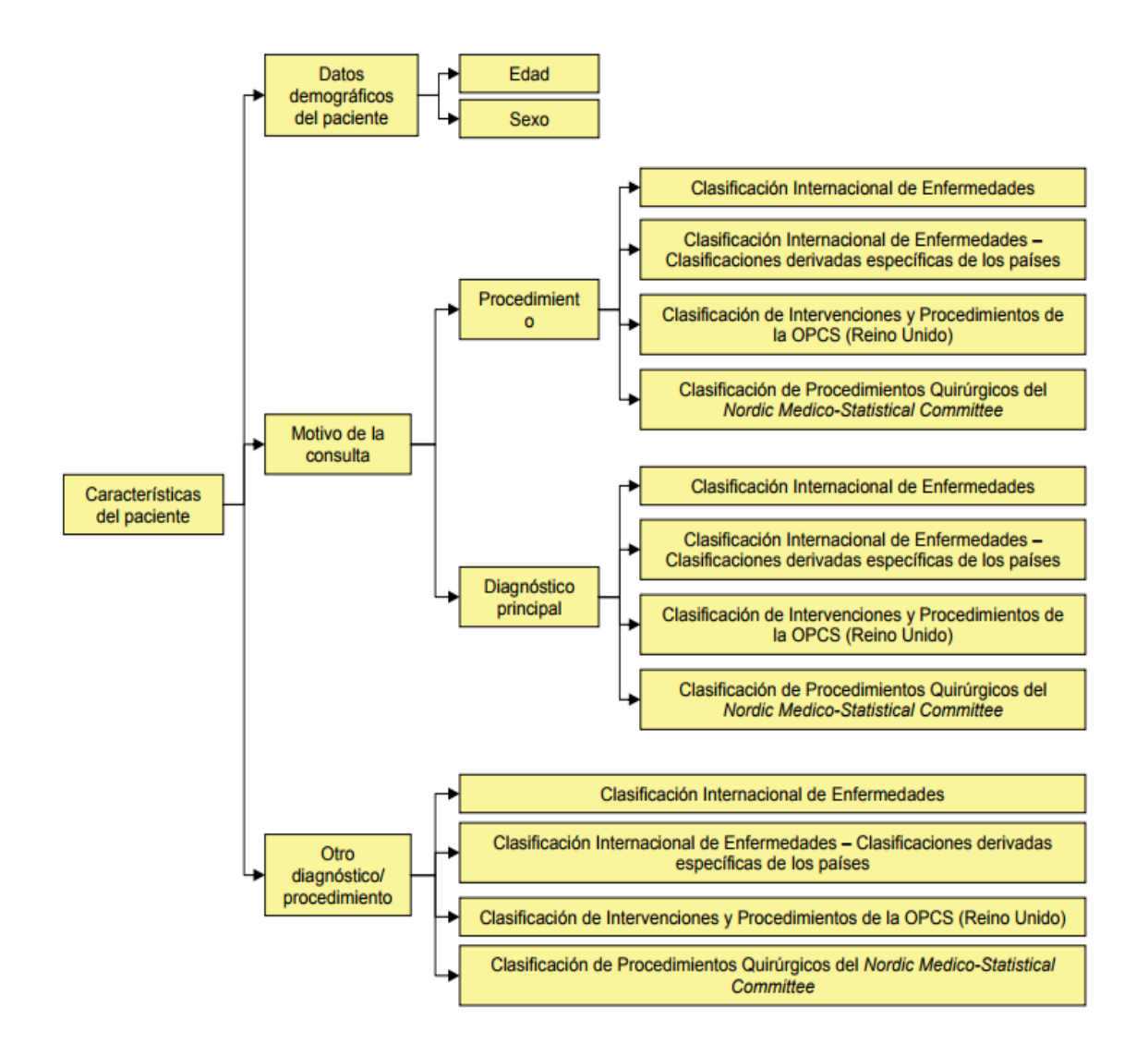

Fuente: Capítulo Cuarto del Marco Conceptual de la Clasificación Internacional para la Seguridad del Paciente, Organización Mundial de la Salud, 2016.

#### **2.2.3. Sistemas de información**

En el capítulo cuatro del informe sobre la salud del mundo, publicado en el año 2004, se especifica la utilización de sistemas de información sanitaria, en dicho informe se indica que dichos sistemas permiten tener disponibilidad de la información sanitaria de manera actualizada y precisa. Se establece que se deben introducir tecnologías que permitan la identificación de pacientes y mantenimiento de un registro de ellos, al igual que sistemas que permitan la concertación de citas y seguimiento de las mismas a los pacientes, ayudando de manera muy significativa y esencial a los tratamientos de enfermedades crónicas como diabetes e hipertensión, ya que permiten al paciente llevar por sí mismo un control de sus citas y su tratamiento.

# **3. ARQUITECTURA DE APPOINTMENT**

Definir la arquitectura de un sistema es importante, ya que proporciona requerimientos no funcionales importantes, como seguridad, estabilidad, portabilidad, rendimiento; para el sistema Appointment se decidió utilizar el estilo arquitectónico en capas permitiendo acceso desde distintos tipos de clientes.

#### **3.1. Estilo arquitectónico en capas**

Este estilo de arquitectura se caracteriza por definir que se deben tener tantas capas como sean necesarias, sin restringir la cantidad, siendo en la mayoría de casos tres capas, la capa de interfaz de usuario, la del modelo de negocio y la de almacenamiento de información, para el caso específico de la aplicación Appointment, se utilizan tres capas como las descritas con anterioridad, con la diferencia que la capa de interfaz de usuario está dividida en dos, se tienen una para el cliente Android y otra para el cliente web con Angular JS, luego la capa del modelo de negocio se maneja utilizando cors con PHP y para el almacenamiento de datos se utiliza el DBMS MySQL.

Estas capas mencionadas tienen la característica que solo pueden utilizar la capa inmediata inferior con interfaces bien conocidas, de manera que forman un grafo dirigido acíclico, y así solo dependerán de la capa que está debajo de ella, esto promueve que se tenga modificabilidad, portabilidad y reutilización. Las capas pueden encontrarse en equipos distribuidos o residir en la misma máquina.

Este estilo muestra una vista completa del sistema y al mismo tiempo detalla lo suficiente para entender la relación entre las capas, separando de forma clara la funcionalidad que tiene cada una de las capas, y de esta manera cada capa se enfoca a trabajar en sus tareas, relacionándose solo con sus capas vecinas, es por ello que la capa más inferior no tiene dependencia y tampoco tiene comunicación con la capa superior.

Entre los beneficios de utilizar este estilo de arquitectura es que hay abstracción, las modificaciones se realizan en los niveles altos, y siempre se puede aumentar la abstracción para cada capa. Debido a la separación en capas, se tiene un aislamiento, que permite realizar cambios en capas sin afectar al resto. El rendimiento mejora de manera que, teniendo las capas en distintos equipos, estos son específicos para la tarea realizada y también permite escalabilidad y tolerancia a fallos. Por último, se puede mencionar que se pueden desarrollar las capas de manera independiente y probar cada una con su propia interfaz, además se tiene la habilidad de cambiar las implementaciones de una capa.

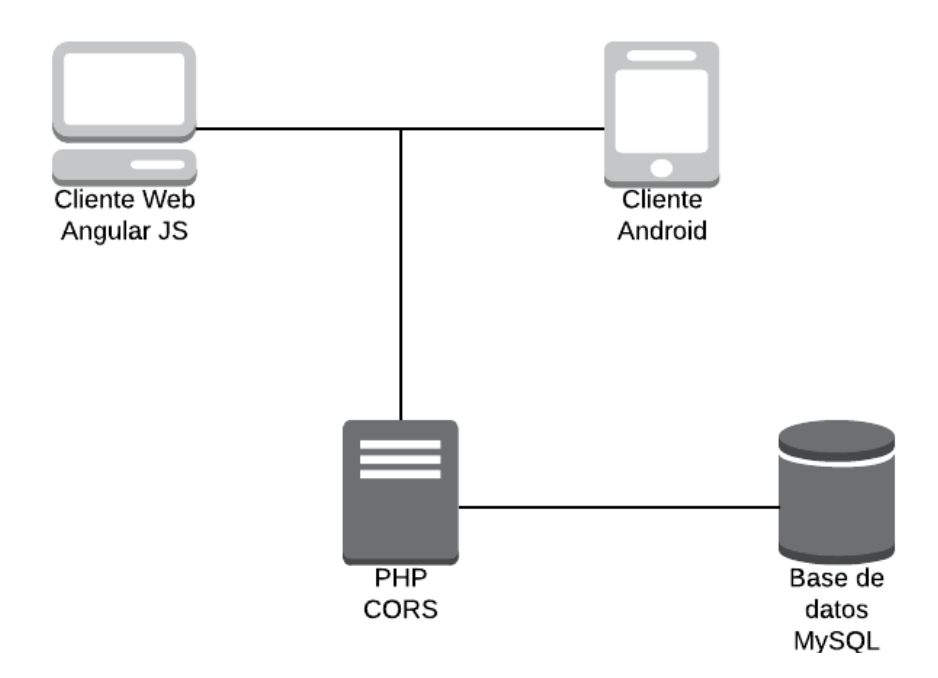

#### Figura 10. **Diseño de arquitectura para Appointment**

Fuente: elaboración propia, empleando software Draw.io.

#### **3.1.1. Capa de almacenamiento de datos**

Para el almacenamiento de los datos se utiliza el DBMS MySQL, que es una base de datos de código abierto muy popular, estable y utilizado para entornos de desarrollo web. Se caracteriza por su velocidad en la lectura y porque está altamente ligada a PHP, lenguaje elegido para realizar los cors del nivel de negocio del sistema.

Los sistemas de bases de datos utilizan la arquitectura ANSI/SPARC, que define que se debe dividir en tres niveles, el interno, el conceptual y el externo. El nivel interno, también conocido como nivel físico, se relaciona con la forma del almacenamiento de físico de los datos; el nivel externo, también llamado nivel lógico de usuario, se relaciona con los usuarios y la forma en la que ellos perciben la información; el nivel conceptual, también llamado nivel lógico de la comunidad o solo como nivel lógico, es un nivel de indirección entre el nivel interno y el externo.

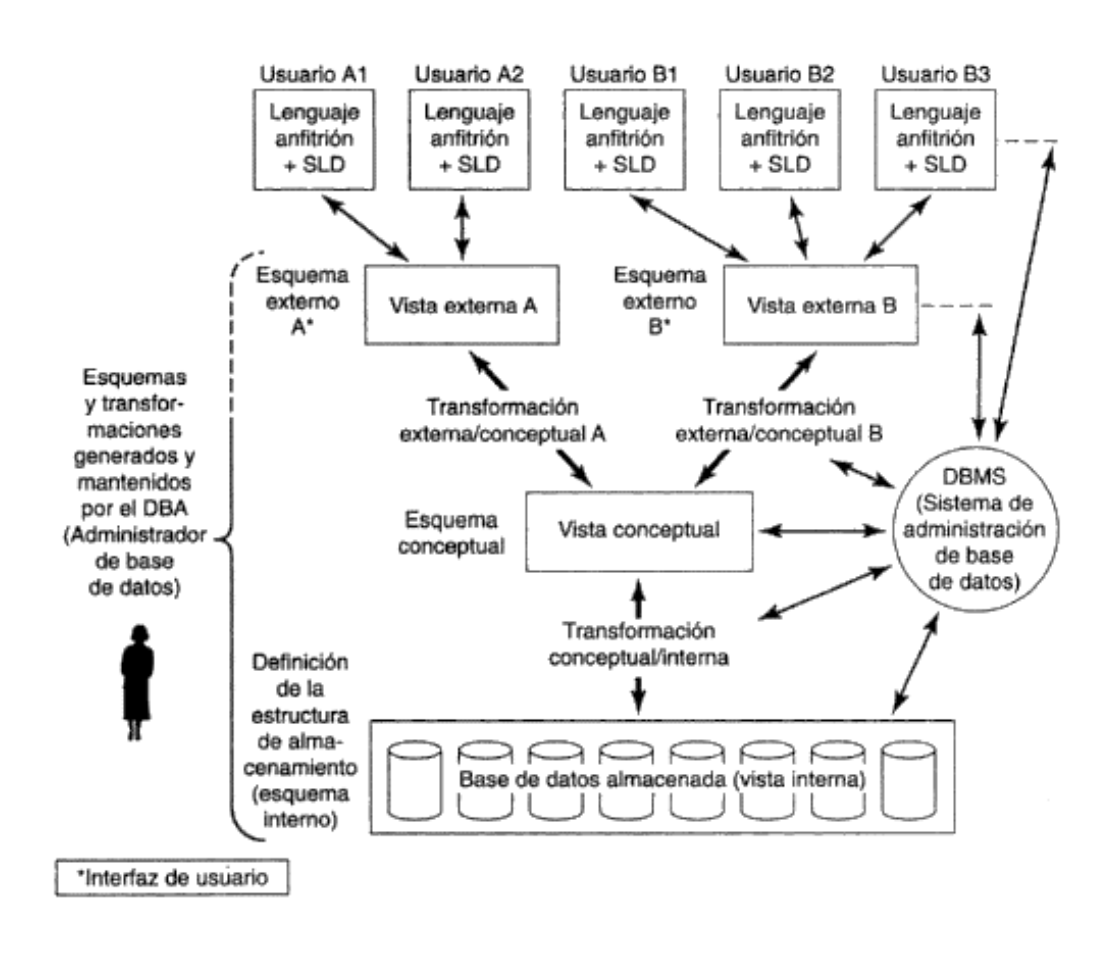

#### Figura 11. **Arquitectura detallada del sistema de base de datos**

Fuente: DATE, C. J. *Introducción a los sistemas de bases de datos*. p. 36.

#### **3.1.1.1. Nivel externo**

Este es el nivel que tiene relación con el usuario individual, quien puede ser un usuario final que quiere realizar alguna consulta, o un programador con conocimientos técnicos y accede a los datos almacenados para utilizarlos en la aplicación que desarrolla. Sin importar cual tipo de usuario sea, se utilizará un sublenguaje de datos, también denominado SLD, que está incrustado dentro del lenguaje anfitrión desde donde se está realizando la consulta, quien proporciona diversas propiedades que no son específicas de la base de datos. El sublenguaje de datos que más se utiliza es el SQL, que significa lenguaje de consulta estructurada. Cualquier sublenguaje de datos es una combinación de dos lenguajes subordinados, utilizado para la declaración de objetos llamado DDL, que significa lenguaje de definición de datos; el otro lenguaje es utilizado para la manipulación de los datos y es llamado DML, que significa lenguaje de manipulación de datos.

En el nivel externo el usuario tiene una vista parcial de los datos, es decir que solo observará los datos que necesite y de una manera abstracta, comparada con la manera real del almacenamiento de la información, a esto se le llama vista externa, que puede ser diferente entre cada uno de los usuarios que quiere obtener datos. Cada una de las vistas externas está definida por un esquema externo, quien a su vez está conformado por cada uno de los diferentes registros externos definidos por el lenguaje de definición de datos, que se obtienen con el lenguaje de manipulación de datos.

#### **3.1.1.2. Nivel conceptual**

En este nivel los datos son vistos de una manera abstracta, al igual que en el nivel externo, pero con la diferencia que se visualizan los datos tal y como son en realidad, en el nivel externo los usuarios suelen tener limitaciones para acceder y visualizar los datos, por lo contrario en este nivel se tienen los datos como fueron creados con el lenguaje de definición de datos conceptual, es decir que es diferente al utilizado en el nivel externo, porque no comprende las consideraciones físicas. La vista conceptual se define a través del esquema conceptual, que contiene las definiciones de los registros conceptuales explicados con anterioridad, de esta manera no se debe tener información sobre el almacenamiento de los datos, ya que hay una total independencia de los niveles. En conjunto se puede mencionar que el esquema conceptual es una definición de la vista conceptual, que muestra un panorama completo de la base de datos.

#### **3.1.1.3. Nivel interno**

Este nivel es el más profundo de la arquitectura del sistema de base de datos, en él se almacena toda la información, es la vista interna la encargada de representar a un nivel bajo la base de datos, esto lo realiza con muchas ocurrencias de registros almacenados que se contienen en bloques y páginas, que son los registros físicos, estos están directamente almacenados en el disco duro, o en la memoria seleccionada para el caso.

#### **3.1.2. Capa de lógica de negocio**

En esta capa se utiliza Cross-origin resource sharing (CORS), que es un mecanismo que surge debido a la gran complejidad del intercambio de recursos (información), que se presenta en las aplicaciones móviles y web a través del protocolo HTTP, exige una alta seguridad e integridad de la misma. Su principal función es permitir el intercambio de información entre dominios.

Pero antes de abordar este tema, debemos hacer énfasis en lo siguiente:

HTTP es un protocolo de la capa de aplicación que permite la transferencia de datos en la Web, un cliente puede establecer una conexión y realizar una solicitud o petición a un servidor, este posteriormente procesa la solicitud y después envía una respuesta.

Las solicitudes que realiza el cliente se componen de un método de petición, que son las operaciones o acciones que el cliente quiere realizar, las principales son: POST, GET, OPTIONS y HEAD. Además, se debe establecer la ruta del recurso como la versión del protocolo. De manera opcional se pueden añadir cabeceras o *headers* que son información adicional para los servidores y un cuerpo.

Las respuestas emitidas por los servidores se componen por la versión del protocolo, un código de estado, encargado de establecer si la solicitud se realizó con éxito, acompañada de una descripción del estado, cabeceras y por último el cuerpo de la respuesta, que contiene el recurso solicitado.

Por razones de seguridad, la mayoría de los exploradores restringen las solicitudes HTTP, solo pueden hacer solicitudes dentro de un mismo dominio.

Por esta razón surge Cross-Origin Resource Sharing o en español Control de Acceso HTTP. Este nuevo mecanismo implementa nuevas cabeceras y permite a los servidores, establecer quien tiene acceso a ellos o mejor dicho a quienes les puede suministrar los recursos.

Para realizar una solicitud a través de CORS se deben cumplir ciertos requisitos:

- Los métodos de petición aceptados son: POST, GET, HEAD
- Las únicas cabeceras que se pueden agregar manualmente son: Accept,Accept-Language,Content-Language,Content-Type.
- Los valores que se permiten en la cabecera de Content-Type son: application/x-www-form-urlencoded, multipart/form-data y text/plain.

Para una solicitud HTTP se deben implementar ciertas cabeceras:

- Origin: indica la URL donde se realizó la solicitud
- Access-Control-Request-Method: establece el método de petición a usar

Ahora para las respuestas HTTP las cabeceras principales que se deben implementar son:

 Access-Control-Allow-Origin: especifica una o varias URL que pueden acceder a los recursos de ese servidor.

 Access-Control-Allow-Methods: especifica que métodos de petición pueden ser utilizados cuando se asigna un recurso.

#### **3.1.3. Capa de interfaz de usuario**

En esta capa se tienen dos diferentes tipos de clientes, los clientes web, en los que se utiliza la tecnología de Angular JS, los clientes móviles, utilizando tecnología Android.

#### **3.1.3.1. Cliente web con Angular JS**

Es un framework para JavaScript que utiliza un patrón MVW (Model-View-Whatever), desarrollado por Google para el frontend, pero a que se refiere el Whatever, en su inicio AngularJS utilizaba el patrón MVC (Model-View-Controller), donde el modelo es el encargado de manipular los datos permitiendo ciertas acciones como inserciones, actualizaciones, búsquedas, etc. El controlador recibe las peticiones de un usuario y es el encargado de solicitarle los datos al modelo. Por último, se tiene la vista que es la representación visual de los datos, esto con el objetivo de separar a los componentes por capaz, permitiendo así la reutilización de código y el mantenimiento del mismo.

Los desarrolladores empiezan a modificar los datos desde la vista, empiezan a utilizar el patrón MVVM (Model-View-ViewModel), es en ese momento donde hace sentido la palabra Whatever, ya que en AngularJS es muy común realizar estas acciones, este framework permite utilizar uno de los dos patrones de diseño, adaptándose a sus necesidades.

Esta sincronización automática entre modelos y vistas, es la novedad que presenta angular AngularJs, además te permite ordenar, reutilizar y reducir

código para la creación de aplicaciones web, existen algunos conceptos básicos de AngularJS que son lo siguiente:

- Directivas: estas permiten agregar segmentos de código que adapten y extendiendo el lenguaje HTML.
- Controladores: contiene la lógica de la aplicación.
- Fábricas y Servicios: organiza y comparte código en común dentro de la aplicación.
- Filtros: estos son los encargados de darle un formato a los datos cuando son presentados.

## **3.1.3.2. Cliente móvil en Android**

Android es una plataforma diseñada para dispositivos móviles, además de ser de código abierto es portátil, flexible, segura e independiente del hardware, que fue diseñado para cualquier dispositivo móvil en especial con pantalla táctil, ya sea teléfonos inteligentes, tabletas, relojes inteligentes, entre otros.

La arquitectura de este sistema operativo está dividida en cuatro capas, el núcleo de Linux, el tiempo de ejecución de Android junto con las librerías, el framework de aplicaciones y las aplicaciones.

# Figura 12. **Arquitectura de Android**

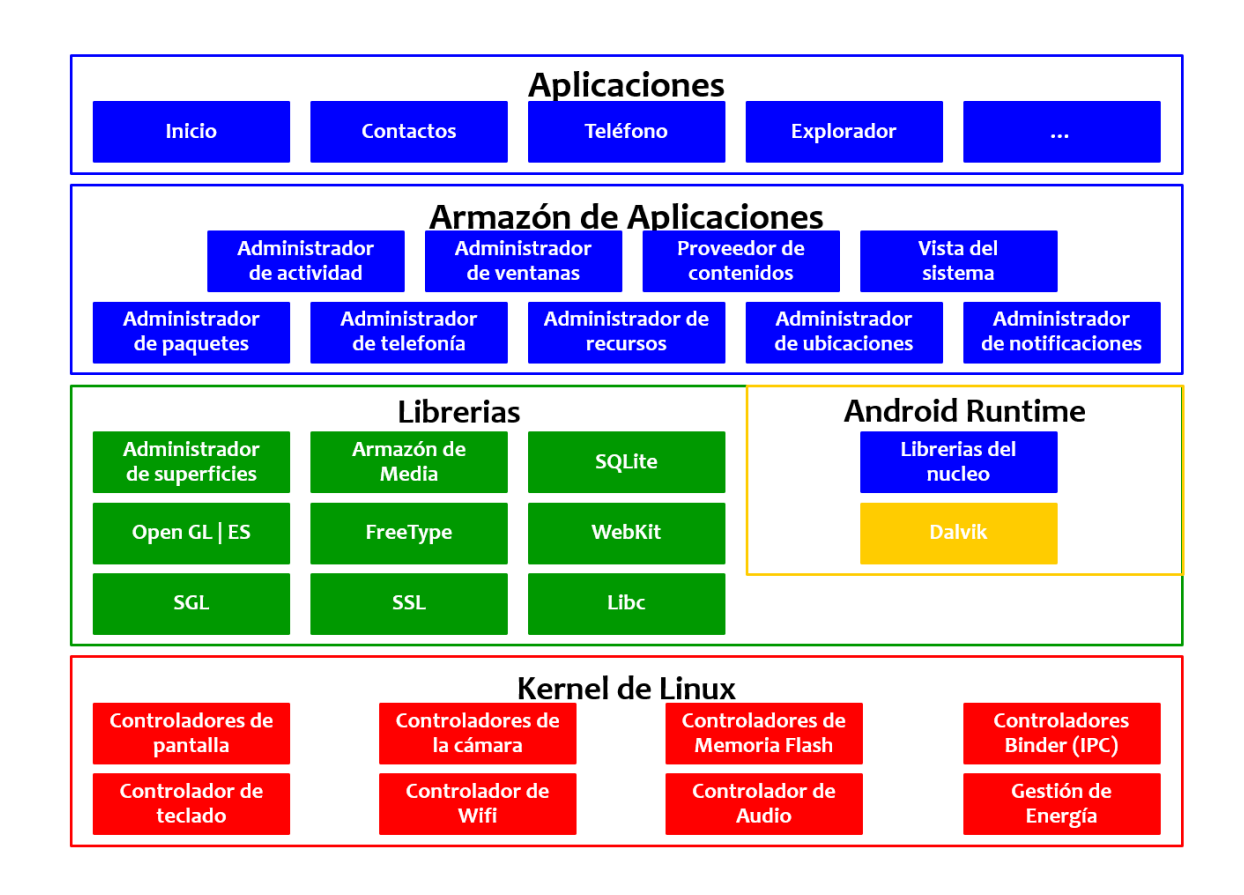

Fuente: Arquitectura de Android. [http://4.bp.blogspot.com/](http://4.bp.blogspot.com/-e4Nm6veOaQ8/VduGT1lzGAI/AAAAAAAABc0/jDdDJZHC8ZE/s1600/arquitectura-de-android.png) [e4Nm6veOaQ8/VduGT1lzGAI/AAAAAAAABc0/jDdDJZHC8ZE/s1600/arquitectura-de](http://4.bp.blogspot.com/-e4Nm6veOaQ8/VduGT1lzGAI/AAAAAAAABc0/jDdDJZHC8ZE/s1600/arquitectura-de-android.png)[android.png.](http://4.bp.blogspot.com/-e4Nm6veOaQ8/VduGT1lzGAI/AAAAAAAABc0/jDdDJZHC8ZE/s1600/arquitectura-de-android.png) Consulta: abril de 2017.

La capa del núcleo de Linux utiliza el sistema operativo Linux en su versión 2.6, de esta manera funciona como una capa de absorción para el hardware disponible, ya que aquí se encuentran los drivers que hacen posible que se conecten con las funcionalidades de hardware, también proporciona seguridad, manejo de memoria y multiprocesos.

El tiempo de ejecución de Android, que se encuentra al mismo nivel que las librerías, está formado por librerías principales con múltiples clases Java y la máquina virtual llamada Dalvik, quien está basada en el mismo concepto de la máquina virtual de Java, entre sus funciones está la optimización de recursos, manejo de memoria a bajo nivel y delegación de funciones como threading.

Originalmente los diseñadores de Android deseaban utilizar la máquina virtual de Java, llamada Java Virtual Machine (JVM), pero debido a las limitaciones en la que correría prefirieron crear la propia, a diferencia de la JVM, Dalvik espera a que Javac traduzca la aplicación a un código de bytes, que luego son compilados por el compilador Dex, quien los traduce de Java a códigos de bytes nativos que son ejecutados al final.

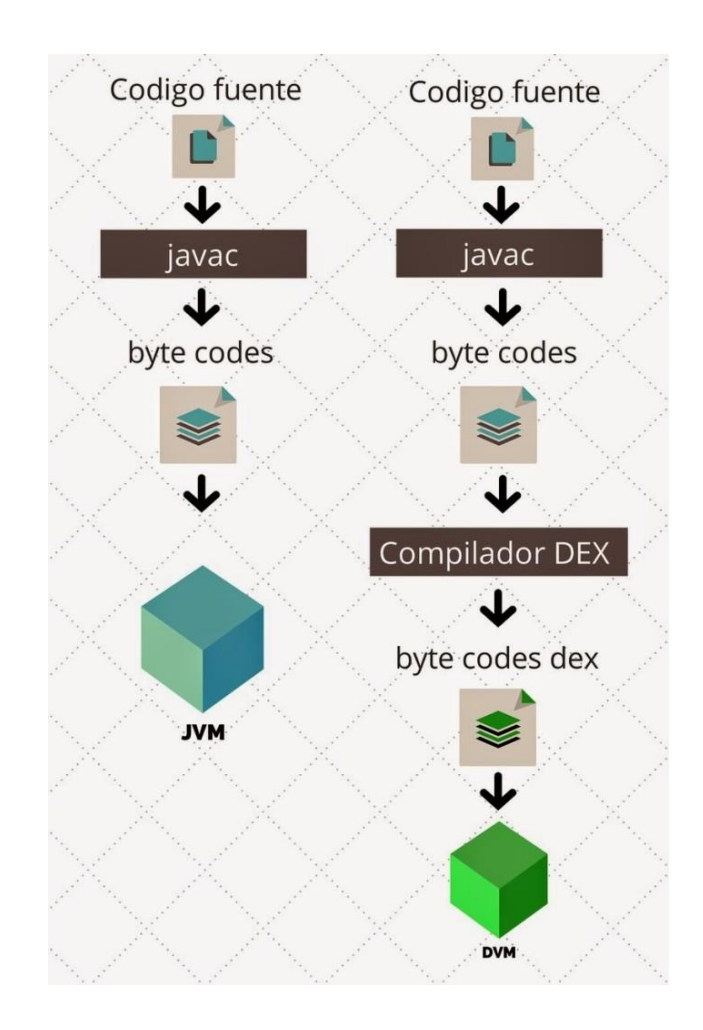

# Figura 13. **Diferencia entre JVM y Dalvik**

Fuente: JVM vs Dalvik. [http://www.hermosaprogramacion.com/wp](http://www.hermosaprogramacion.com/wp-content/uploads/2014/08/JVM-vs-Dalvik-683x1024.jpg)[content/uploads/2014/08/JVM-vs-Dalvik-683x1024.jpg.](http://www.hermosaprogramacion.com/wp-content/uploads/2014/08/JVM-vs-Dalvik-683x1024.jpg) Consulta: abril de 2017.

Las librerías nativas incluyen un conjunto de librerías en C/C++ usadas en varios componentes de Android. Están compiladas en código nativo del procesador. Muchas de las librerías utilizan proyectos de código abierto.

El entorno de aplicación proporciona una plataforma de desarrollo libre para aplicaciones con gran riqueza e innovaciones. Esta capa ha sido diseñada para simplificar la reutilización de componentes. Las aplicaciones pueden publicar sus capacidades y otras pueden hacer uso de ellas, sujetas a las restricciones de seguridad. Este mismo mecanismo permite a los usuarios reemplazar componentes. Una de las mayores fortalezas del entorno de aplicación de Android es que se aprovecha el lenguaje de programación Java. El SDK de Android no acaba de ofrecer para su estándar todo lo disponible del entorno de ejecución Java, pero es compatible con una fracción muy significativa de este.

El nivel de las aplicaciones está formado por el conjunto de aplicaciones instaladas en una máquina Android. Todas las aplicaciones han de correr en la máquina virtual Dalvik para garantizar la seguridad del sistema. Por lo general las aplicaciones Android están escritas en Java. Para desarrollar aplicaciones en Java se puede utilizar el Android SDK. Existe otra opción consistente en desarrollar las aplicaciones utilizando C/C++. Para esta opción se puede utilizar el Android NDK.

# **3.2. Diagramas que representan la estructura**

El sistema Appointment se compone por varios actores, subsistemas, componentes, quienes interactúan de una manera específica dependiendo de los procesos, por ello se exponen en diagramas las interacciones y secuencias de los procesos con los componentes.

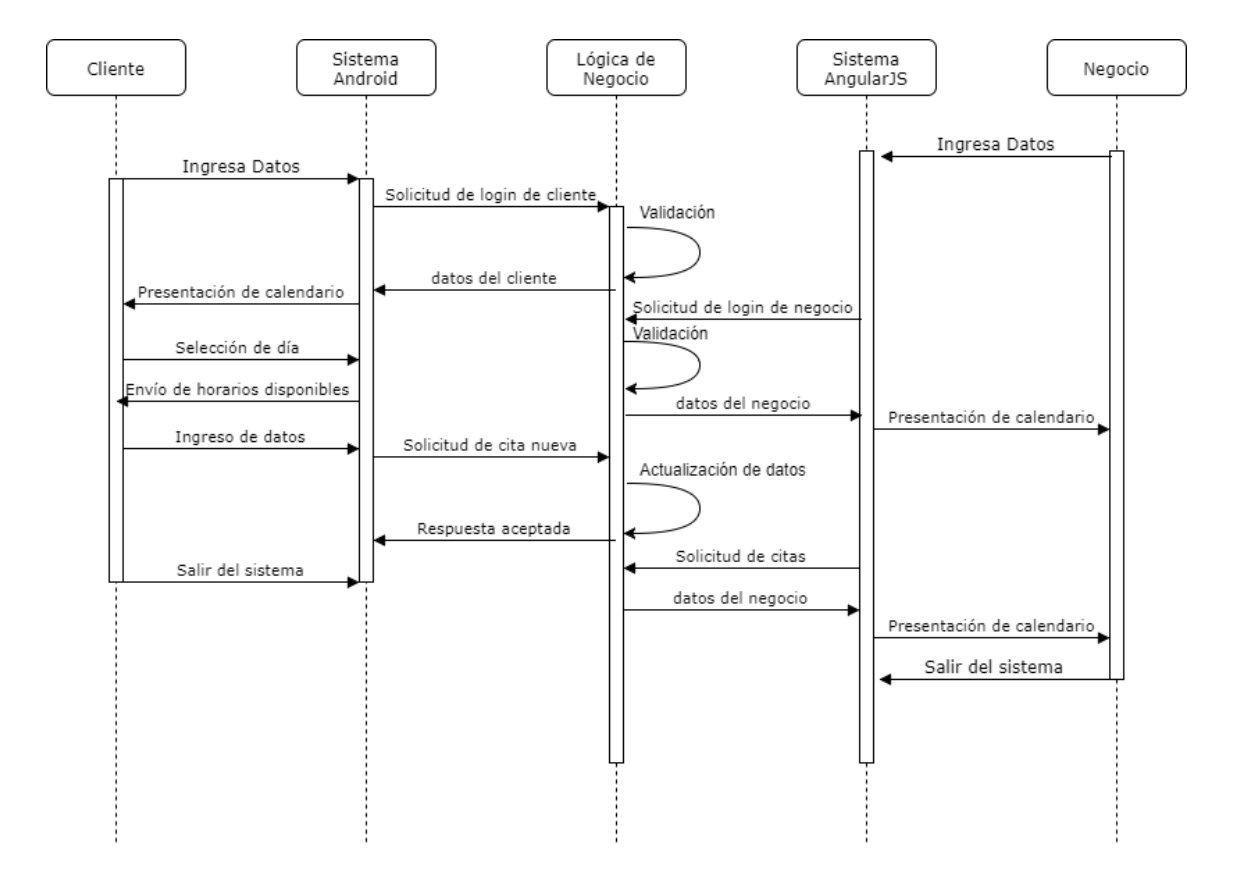

#### Figura 14. **Diagrama de secuencias de la creación de una cita**

Fuente: elaboración propia, empleando software Draw.io.

En este diagrama se muestra la secuencia de procesos al crear una cita desde el lado del cliente, se visualiza que el primer paso es el ingreso al sistema a través de una página de ingreso, a quien el sistema Android hace la petición hacia el sistema de la lógica de negocio, este lo valida y es retornada la información de dicho cliente, de igual manera ocurre con un usuario negocio.

Al crear la cita hay un proceso que se queda entre el cliente y el sistema Android, este ocurre al momento de seleccionar el día de la cita, el sistema Android devolverá los horarios disponibles, sin necesidad de acudir al sistema de

la lógica de negocio, luego al crear la cita sí se envía al servidor de la lógica de negocio, quien la valida e ingresa a la base de datos y luego de recibir una petición por parte de un usuario de negocio, envía los nuevos eventos, incluido el creado por el cliente en Android.

El sistema cuenta con varias funcionalidades, es por esto que para describir de forma correcta el funcionamiento del actor según la categoría, se utiliza la herramienta de casos de uso y su correspondiente diagramación de la interacción entre los mismos.

| #              | <b>NOMBRE</b>            | <b>DESCRIPCION</b>                                                                                                    | <b>CATEGORIA</b> |
|----------------|--------------------------|----------------------------------------------------------------------------------------------------|------------------|
| 1              | Login                    | El sistema será capaz de poder asignar los<br>diferentes permisos y recursos a los<br>usuarios finales, en este caso existen<br>únicamente dos roles los negocios y los<br>clientes. | Evidente         |
| $\mathbf{2}$   | Logout                   | El sistema deberá validar la accesibilidad<br>de los datos mientras dura la sesión de<br>navegación por parte del usuario.                                                           | Evidente         |
| $\overline{3}$ | Creación<br>citas        | Permitirá al negocio asignar una solicitud<br>de atención al cliente, especificando la<br>fecha y hora.                                                                              | Evidente         |
| 4              | Modificación<br>de citas | El sistema permitirá a los negocios realizar<br>modificaciones en sus solicitudes<br>de<br>atención al cliente.                                                                      | Evidente         |
| 5              | Eliminación<br>de citas  | Los negocios podrán cancelar cualquier<br>solicitud de atención emitida por un cliente,<br>siempre y cuando este no haya sido<br>atendido.                                           | Evidente         |
| 6              | Ver citas                | Los usuarios con rol de negocios podrán<br>ver un detalle de todas sus solicitudes de<br>atención y ver el estatus, en el que se<br>encuentran en forma de un calendario.            | Evidente         |

Tabla II. **Casos de uso**

Continuación tabla II.

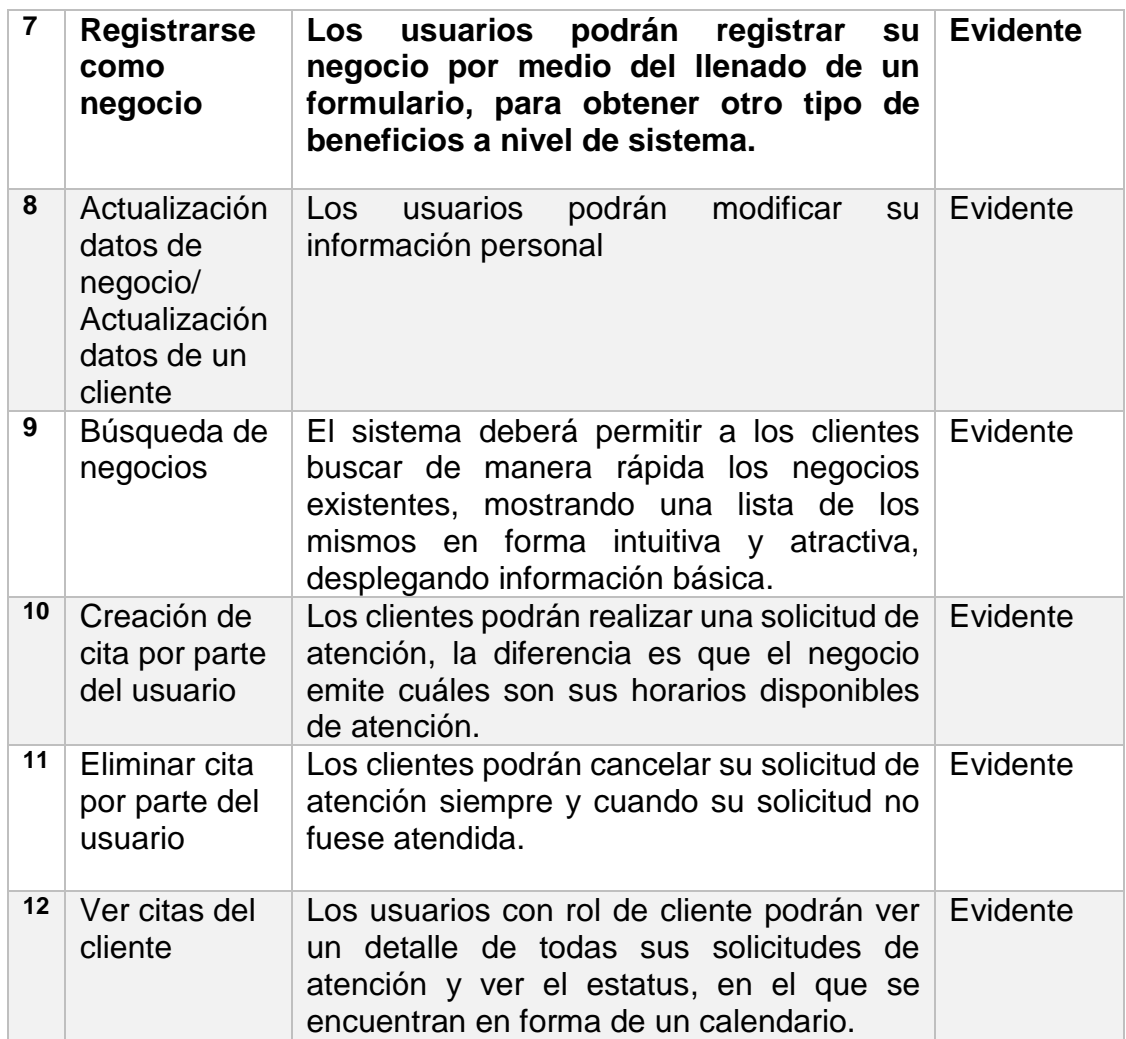

Fuente: elaboración propia.

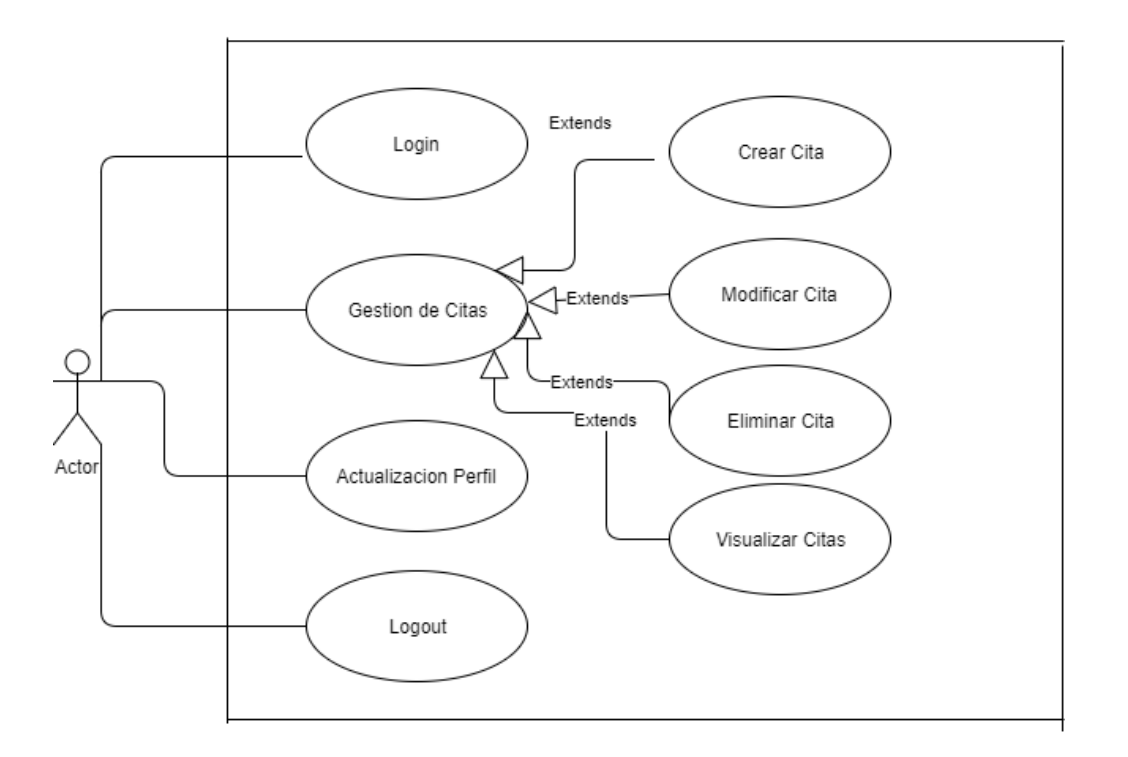

## Figura 15. **Diagrama de casos de uso de negocios**

Fuente: elaboración propia, empleando software Draw.io.

En este diagrama se visualizan las funciones que tiene el sistema que utilizan los negocios, tales como registro y acceso a la cuenta, además de las específicas sobre el calendario y las citas, permite administrar dichas citas, modifica, visualiza, elimina y crea.

# Figura 16. **Diagrama de casos de uso de clientes**

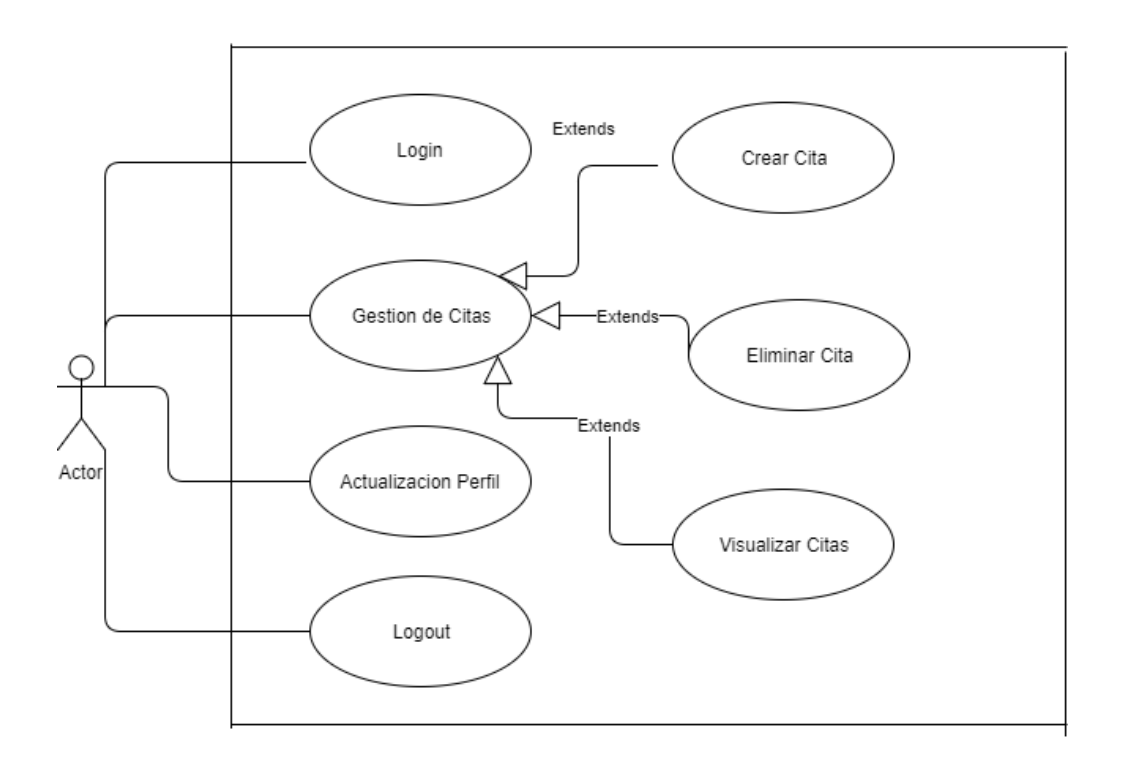

Fuente: elaboración propia, empleando software Draw.io

Los clientes tienen muchas funcionalidades parecidas a las de los negocios, pero se restringe la administración de las citas, ellos solo pueden crear, eliminar y visualizar; de tal manera que la modificación es exclusiva para los afiliados de negocios.

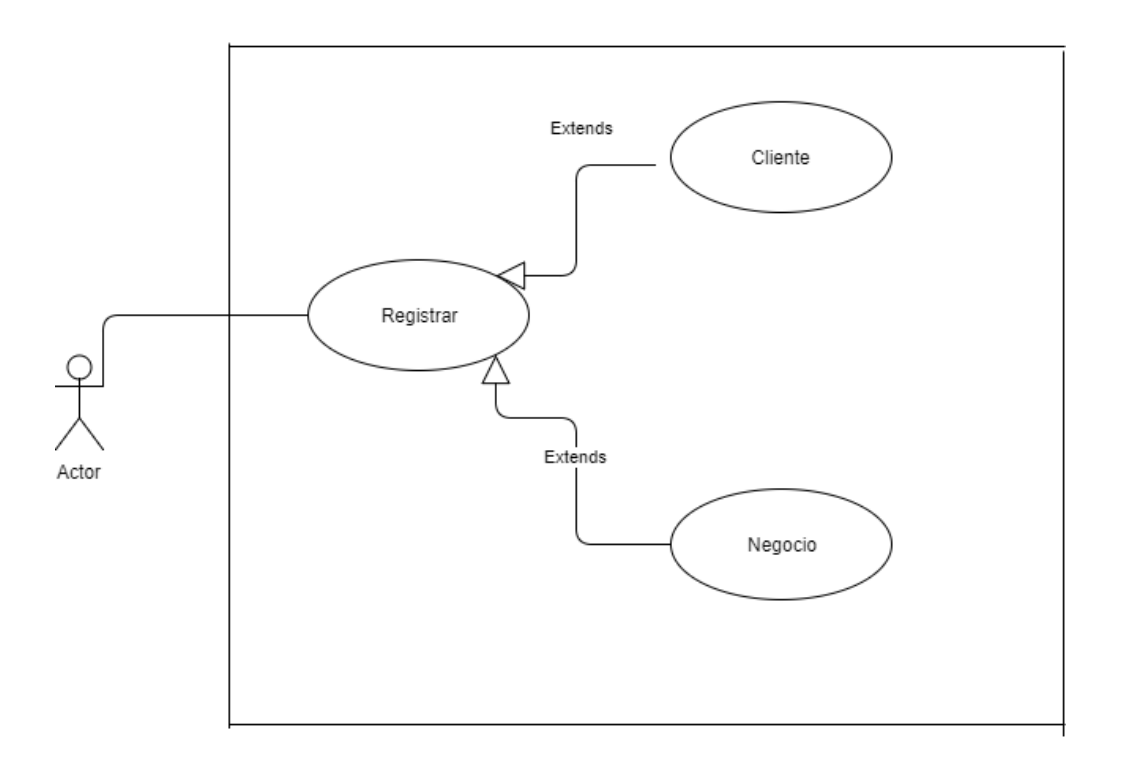

# Figura 17. **Diagrama de caso de uso del registro**

Fuente: elaboración propia, empleando software Draw.io.

Esta funcionalidad no es parte del sistema propio de los clientes o negocios, es un área previa al ingreso como usuario, en esta funcionalidad se pueden registrar tanto clientes como negocios, con la diferencia que los datos proporcionados son diferentes.

#### **3.3. Norma ISO 8601**

Esta norma indica un formato estandarizado para presentar e intercambiar información de tiempo de manera internacional, abarca fechas del calendario gregoriano, hora diaria del sistema de 24 horas, intervalos de tiempo e intervalos de tiempo recurrentes. Esta notación también incrementa la portabilidad las interfaces de usuario computacional, el orden al presentar la información del tiempo es de manera descendente, colocando primero los que tienen periodo de tiempo más largo, hasta los de más corto, por ejemplo, se coloca el año primero y de último el día.

Su primera aparición fue en 1988, con la recopilación de anteriores normas que estandarizaban la fecha y hora, en adelante ha sufrido algunas modificaciones a través de los años, como en el ISO 2014 que se introdujo la notación totalmente numérica, mientras que en el ISO 2015 se introdujo el sistema de numeración semanal, hasta la versión utilizada en la actualidad ISO 8601:2004 que fue publicada el 3 de diciembre de 2004.

#### **3.3.1. Representación de fechas**

La norma ISO 8601 estandariza la presentación de la fecha del calendario gregoriano, para ello se especifica que debe ir en orden descendente, colocando primero el año con cuatro cifras, luego el mes con dos cifras y de último el día, también con dos cifras, se debe rellenar con ceros en los números que tengan menor cantidad a la cifra específica, además, permite un formato expandido en colocando un guion como separador de los elementos de la fecha.

Existen varias representaciones de fechas, la primera es la representación completa, quien indica que se deben especificar todos los elementos de la fecha,

año, mes y día. La siguiente es la representación de precisión reducida, que permite especificar únicamente el año y el mes, o incluso solo el año. El formato especifica de esta manera YYYYMMDD, que significan año, mes y día, respectivamente.

La norma también permite representar una fecha ordinal, en donde se especifica el número de días transcurridos en el año indicado, para ello se indica el año con cuatro cifras y el día con tres cifras, de la manera YYYYDDD, rellenando con ceros cuando sea necesario.

Otro tipo de fecha que se representa es la fecha semanal, en donde se especifica el año, seguido del número de la semana transcurrida en el año, y luego el día de la semana en específico y queda de esta manera YYYYWwwD, para esta notación se debe colocar una letra W en mayúscula entre el año y el número de semana, luego se coloca solo una cifra del día, ya que no son necesarias más cifras. La representación con precisión reducida de la fecha semanal permite colocar solo el año y el número de la semana que corresponde.
# Tabla III. **Posibles representaciones y formatos aceptados por la norma ISO 8601 para representar fechas de calendario**

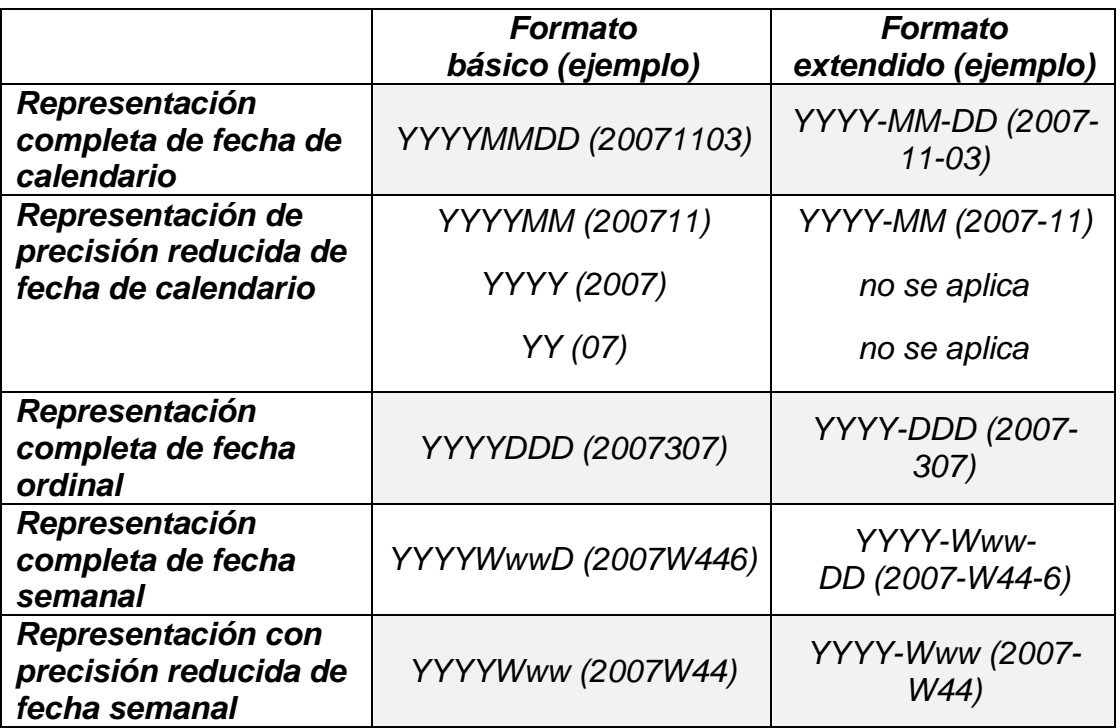

Fuente: ISO 8601. [https://es.wikipedia.org/wiki/ISO\\_8601.](https://es.wikipedia.org/wiki/ISO_8601) Consulta: 12 de abril de 2017.

Esta notación tiene ventajas sobre las demás, permite que sea más sencilla la forma de escribir y leer desde un software, ya que no se utilizan palabras para los meses, y con ello hace más fácil su comparación y clasificación, es independiente al idioma, no se confunde con otras notaciones de fechas y siempre tiene un tamaño constante sin importar el dato.

### **3.3.2. Representación de horas**

Para la representación de horas, la norma indica que se debe utilizar el formato de 24 horas y no el de 12, el formato básico para representar las horas es hhmmss, que indica el número de horas completas transcurridas desde media noche, la cantidad de minutos completos que han transcurrido desde el inicio de una hora y el número de segundos completos transcurridos desde el inicio del minuto respectivo. El formato extendido permite colocar dos puntos entre cada uno de los elementos de la hora. La representación de la media noche es preferible como 000000.

La representación con precisión reducida del formato de hora, permite colocar solo la hora o colocar la hora y los minutos del tiempo. También es posible la representación con fracción decimal, pero para ello las partes de intercambio deben estar de acuerdo con la precisión. La norma también permite colocar un señalador que precede a la representación de la hora, este señalador será una letra T en mayúscula, esto es para que quede indicado de manera clara que se trata de una hora.

# Tabla IV. **Posibles representaciones y formatos aceptados por la norma ISO 8601 para representar fechas de horas**

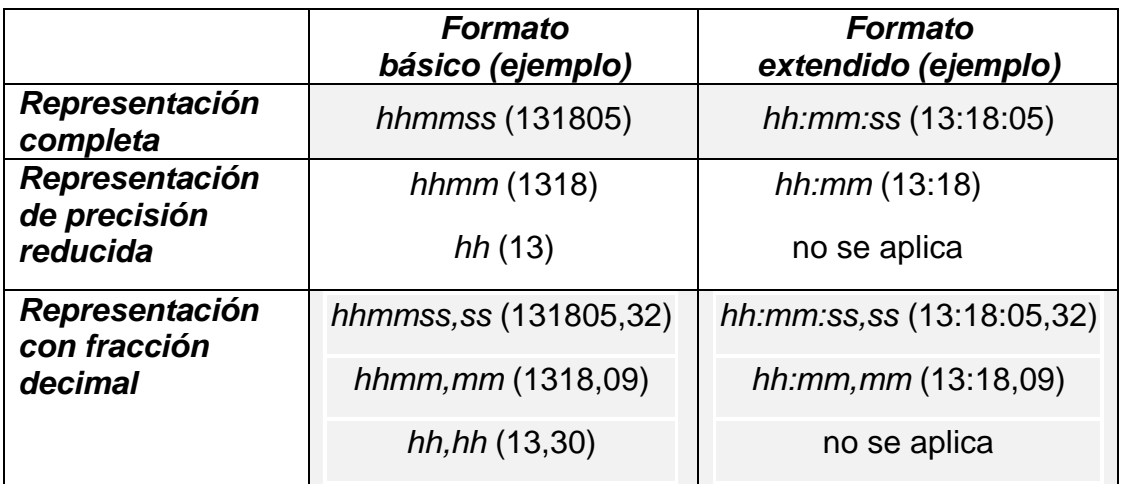

Fuente: ISO 8601. [https://es.wikipedia.org/wiki/ISO\\_8601.](https://es.wikipedia.org/wiki/ISO_8601) Consulta: 12 de abril de 2017.

Entre las ventajas de utilizar esta notación, en comparación con el formato de 12 horas, se puede indicar que es más corto de escribir, queda más claro al momento de indicar el mediodía y la medianoche, ya que en el otro formato queda siempre la ambigüedad entre las 12:00:00 am/pm sin saber con exactitud si es el mediodía o la medianoche; también es más sencillo de comparar, ya que es una cadena más fácil de identificar.

### **3.3.3. Representación de fechas y horas conjuntas**

Para representar de manera conjunta una fecha y una hora específica, simplemente se debe colocar cualquier formato de fecha, de los indicados previamente, ya sea fecha de calendario, fecha ordinal o fecha semanal, luego de esto seguido por el formato de horas, pero siempre colocando el señalador a la hora, el cual es la letra T mayúscula que precede al formato de hora.

45

Para la fecha de calendario con la hora el formato especificado sería YYYYMMDDThhmmss, o de manera extendida YYYY-MM-DDThh:mm:ss, utilizando los separadores entre los elementos. Este es el formato que se utiliza para almacenar y transferir la información de fechas y horas dentro de la aplicación.

### **3.3.4. Intervalos de tiempo**

Un intervalo de tiempo puede ser especificado como un tiempo inicial y un tiempo final separados por el carácter /, de la forma <Tiempo Inicial>/<Tiempo Final>, sin embargo, también se puede representar indicando la duración que tendrá el intervalo, colocando el tiempo inicial y la duración, la duración y el tiempo final o simplemente la duración.

Para representar la duración de un intervalo la norma permite dos maneras, la primera es colocándolo como una fecha y hora conjunta, respetando siempre que no se pase de doce meses, 31 días, 24 horas, 60 minutos y 60 segundos. La segunda forma es colocando la cantidad con señaladores para cada elemento, para ello lo primero que se coloca el señalador P, que indica que se está especificando una duración, posterior siguen las cantidades y unidades de tiempo que se quieren representar y el señalador correspondiente, nnY utilizada para el número de años, nnM utilizada para el número de meses, nnD utilizada para el número de días, luego debe tener el separador de tiempo T, nnH utilizada para el número de horas, nnM utilizada para el número de minutos, nnS utilizado para el número de segundos y por último nnW utilizado para especificar el número de semanas del año, esto cuando corresponda.

# Tabla V. **Posibles representaciones y formatos aceptados por la norma ISO 8601 para representar duraciones de tiempo**

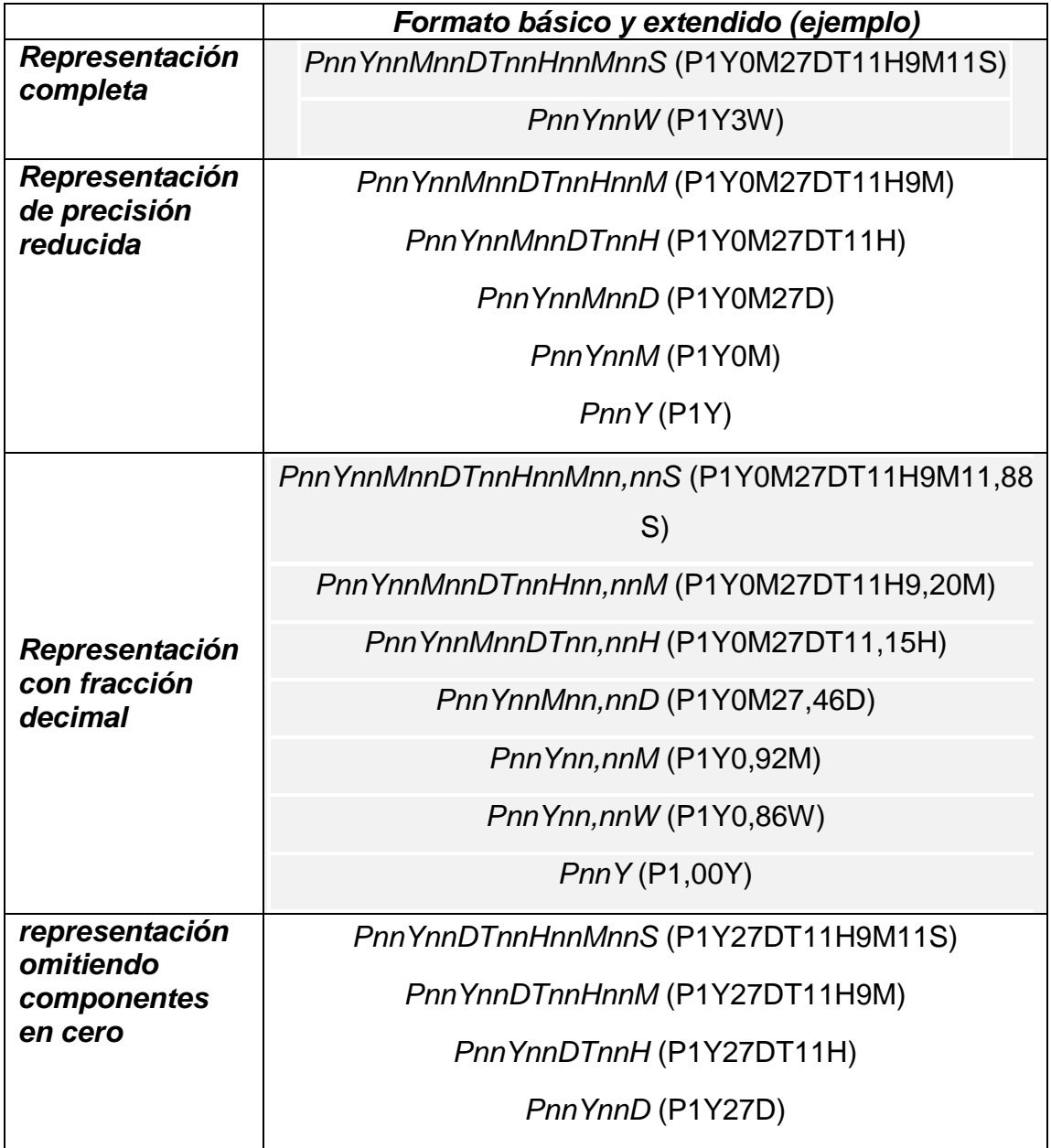

Fuente: ISO 8601. [https://es.wikipedia.org/wiki/ISO\\_8601.](https://es.wikipedia.org/wiki/ISO_8601) Consulta: 12 de abril de 2017.

# **4. PRUEBAS DE LA APLICACIÓN Y CONCLUSIONES**

Los requerimientos no funcionales en una aplicación también son muy importantes de cumplir, ya que son restricciones globales sobre la construcción y la puesta en marcha de un sistema, es por ello que se utilizan varias técnicas para verificar que estos requerimientos sean cumplidos.

### **4.1. Pruebas documentadas**

Para corroborar el cumplimiento de los requerimientos no funcionales de un sistema se implementan diferentes tipos de pruebas, quienes tiene como fin el llevar a la aplicación a su máxima capacidad, esto con el fin de conocer las condiciones reales del sistema, estas pruebas se aplican para concurrencia, rendimiento, seguridad, usabilidad, escalabilidad, entre otras.

### **4.1.1. Pruebas de rendimiento**

Entre los requerimientos funcionales importantes de tomar en cuenta es el rendimiento, este indica el tiempo que tardará cada página en dar una respuesta, se recomienda que debe ser lo mínimo posible, para medir esto se utilizan herramientas que envían peticiones al servidor, en este caso se utiliza RESTful Stress, ya sea por medio del método POST o GET, de esta manera envía masivamente información, con la finalidad de medir el promedio en que tarda en responder, también devuelven datos como el tiempo más tardado, y la cantidad de fallos que obtuvo. Estas pruebas también son llamadas pruebas de estrés, que al enviar grandes cantidades de datos, se intenta estresar o saturar al servidor para medir su forma de responder ante una situación de esta manera.

49

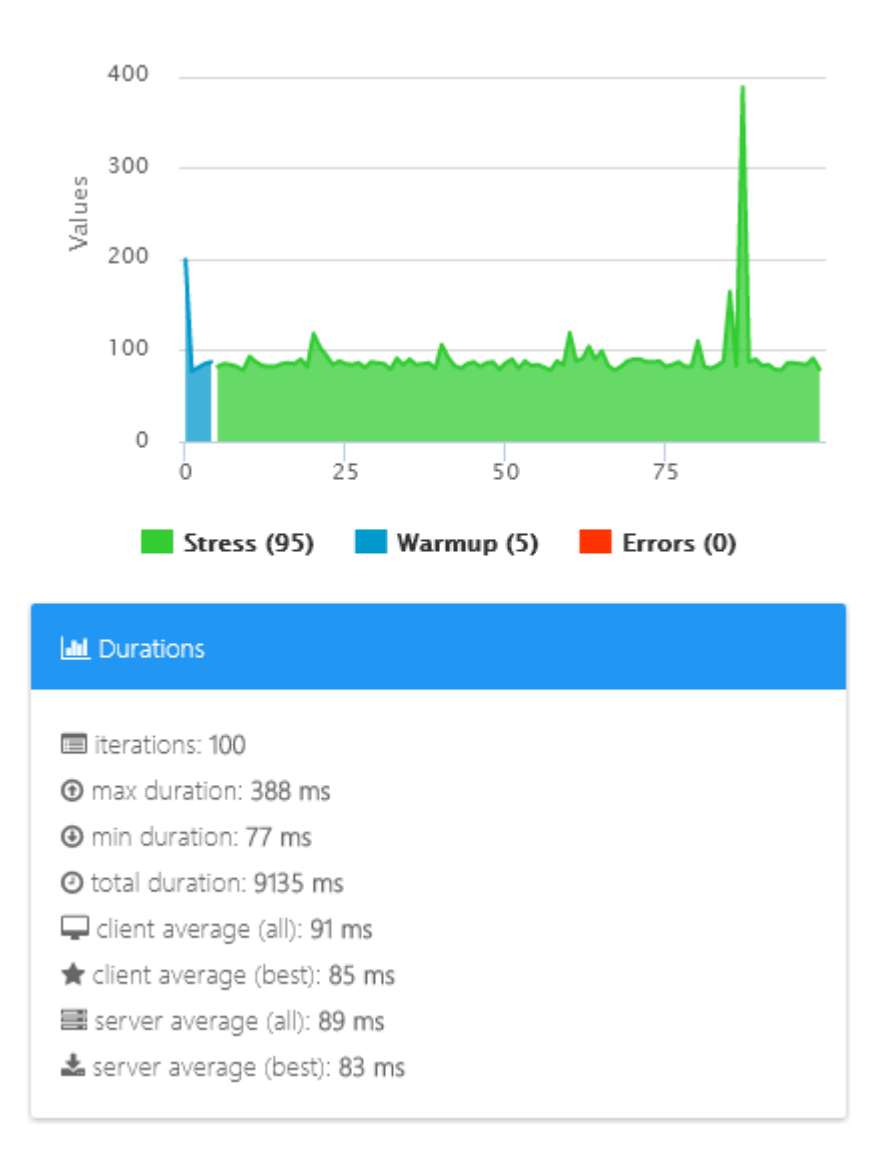

El tiempo en promedio que dura en responder es de 89 milisegundos, mientras que la duración máxima fue de 388 milisegundos y la mínima de 77 milisegundos, esto fue obtenido con 100 iteraciones.

Figura 19. **Rendimiento de<http://maprapifoodusac.esy.es/#!/>**

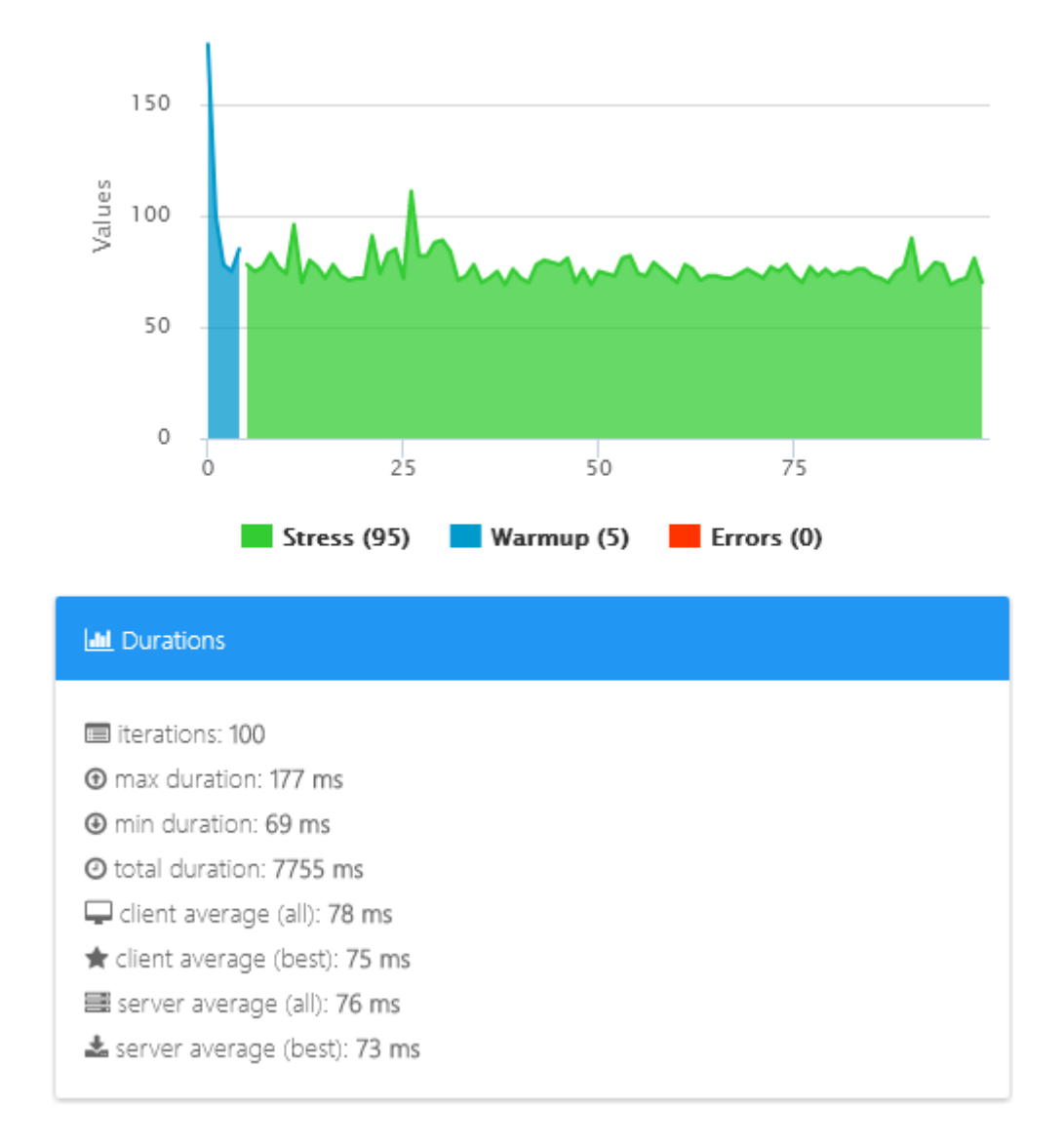

El tiempo en promedio que dura en responder es de 76 milisegundos, mientras que la duración máxima fue de 177 milisegundos y la mínima de 69 milisegundos, esto fue obtenido con 100 iteraciones.

Figura 20. **Rendimiento de Login1.php**

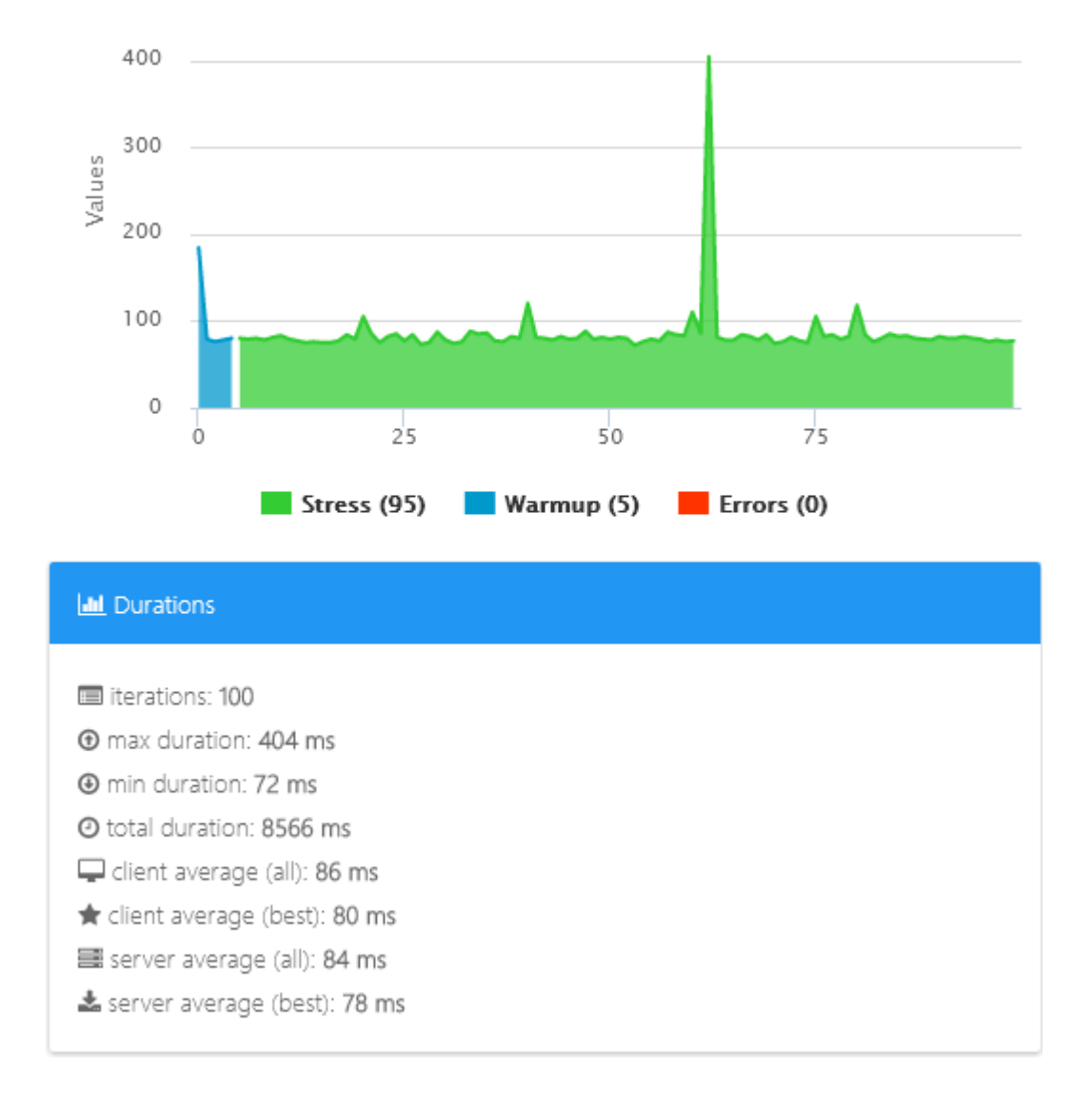

El tiempo en promedio que dura en responder es de 84 milisegundos, mientras que la duración máxima fue de 404 milisegundos y la mínima de 72 milisegundos, esto fue obtenido con 100 iteraciones.

### Figura 21. **Rendimiento de guardarCita.php**

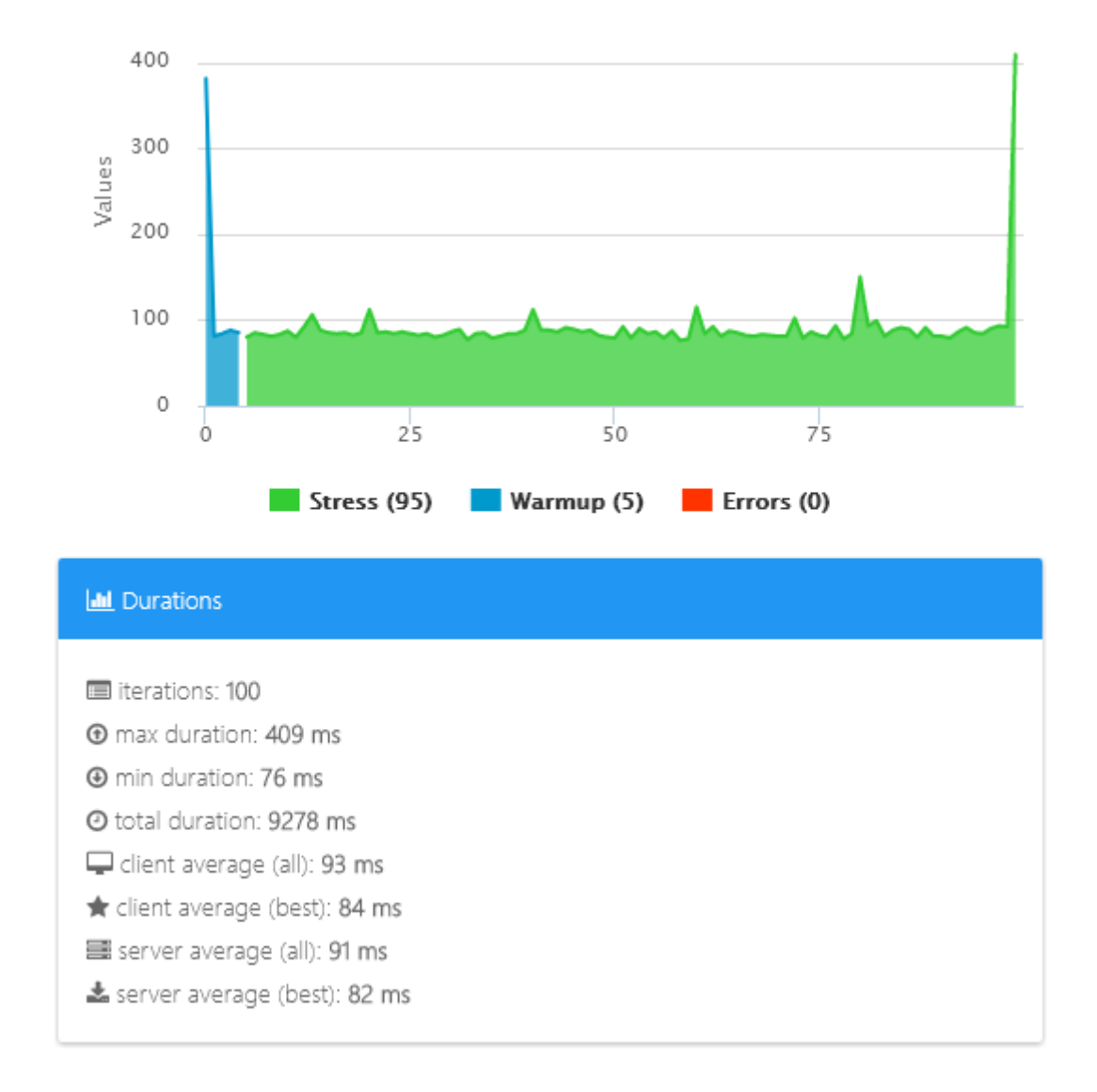

El tiempo en promedio que dura en responder es de 91 milisegundos, mientras que la duración máxima fue de 409 milisegundos y la mínima de 76 milisegundos, esto fue obtenido con 100 iteraciones.

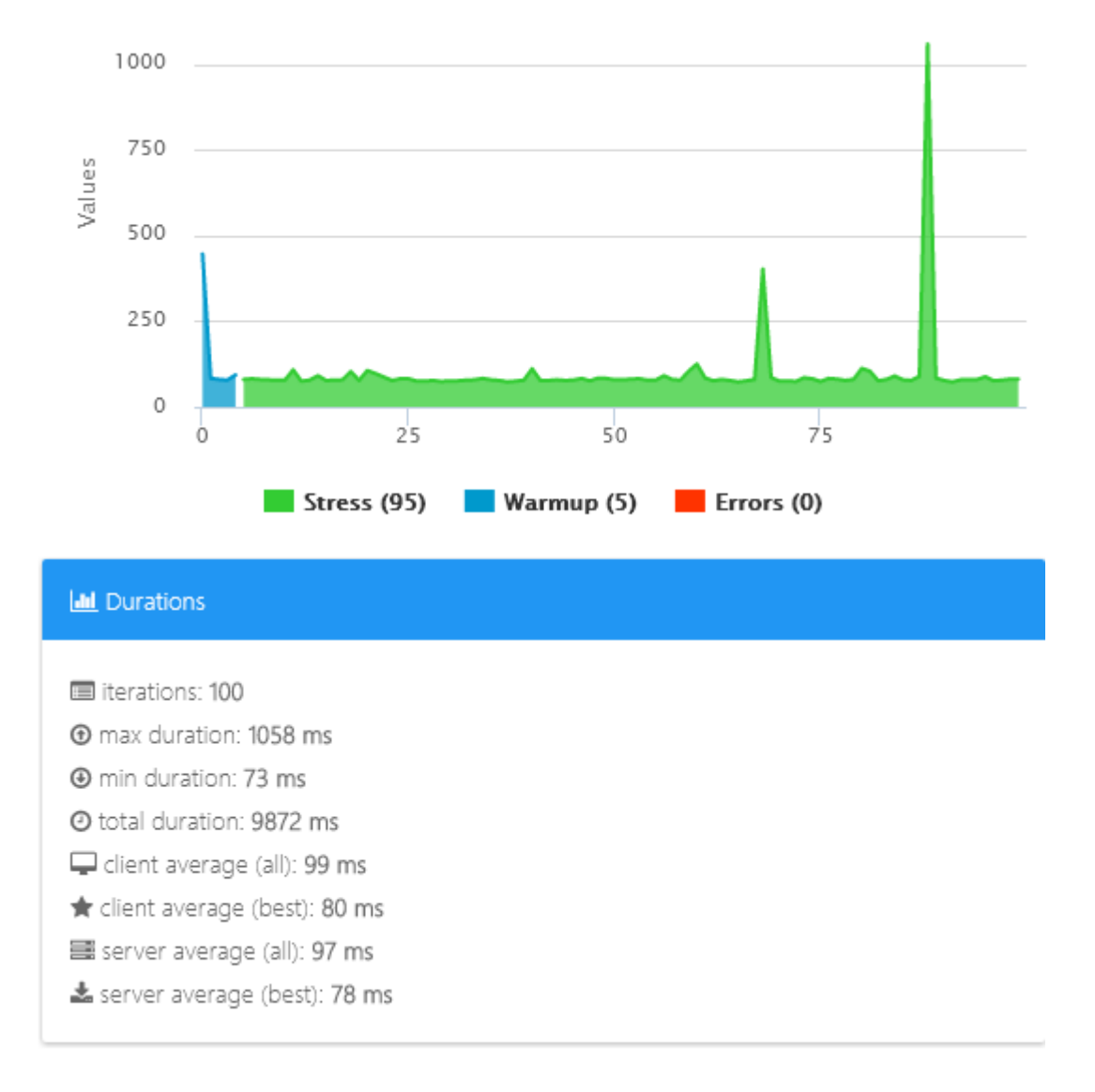

# Figura 22. **Rendimiento de eliminarCita.php**

Fuente: elaboración propia, empleando software RESTful Stress.

El tiempo en promedio que dura en responder es de 97 milisegundos, mientras que la duración máxima fue de 1058 milisegundos y la mínima de 73 milisegundos, esto fue obtenido con 100 iteraciones.

### Figura 23. **Rendimiento de modificarCita.php**

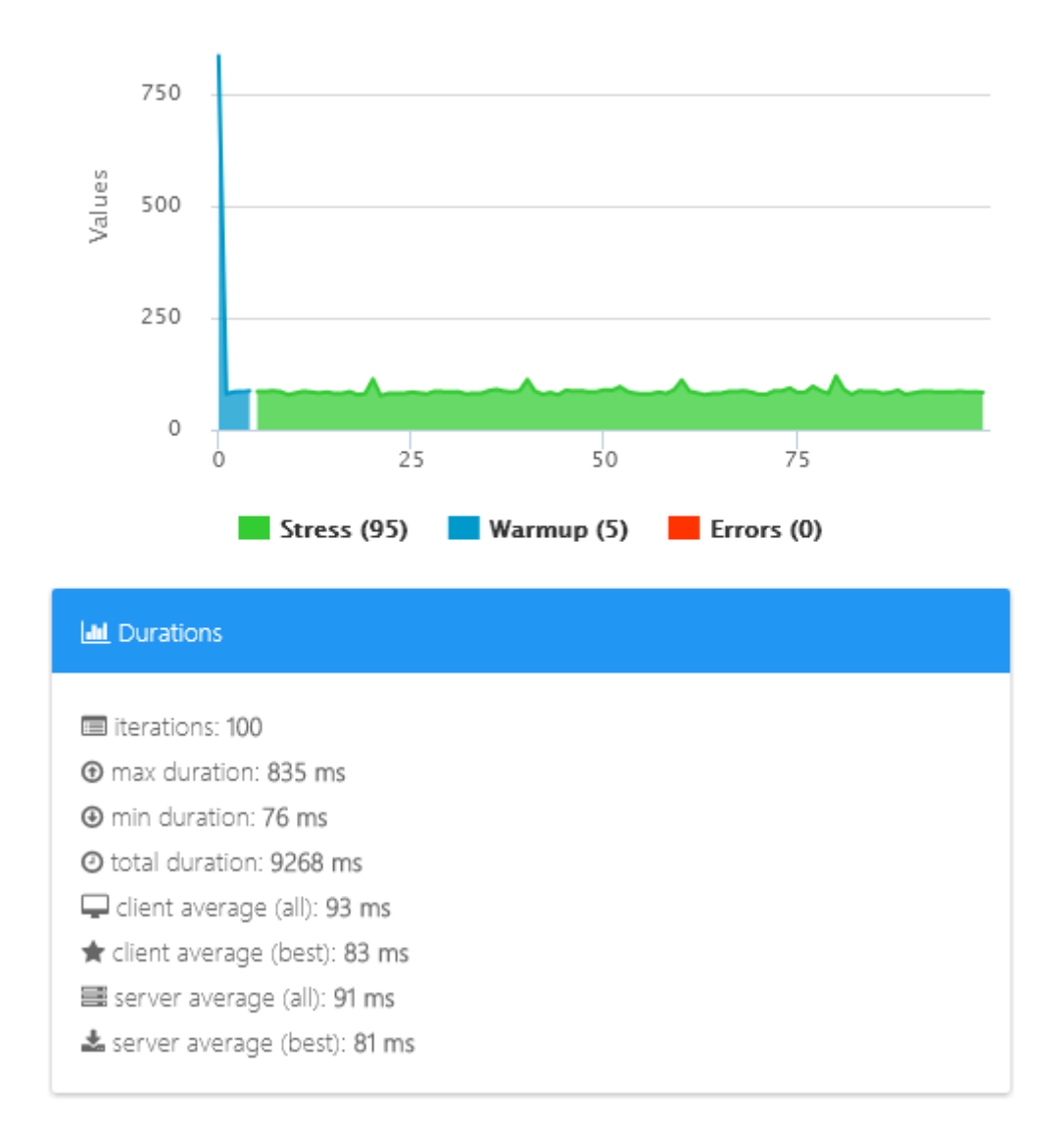

El tiempo en promedio que dura en responder es de 91 milisegundos, mientras que la duración máxima fue de 835 milisegundos y la mínima de 76 milisegundos, esto fue obtenido con 100 iteraciones.

## Figura 24. **Rendimiento de modificarNegocio.php**

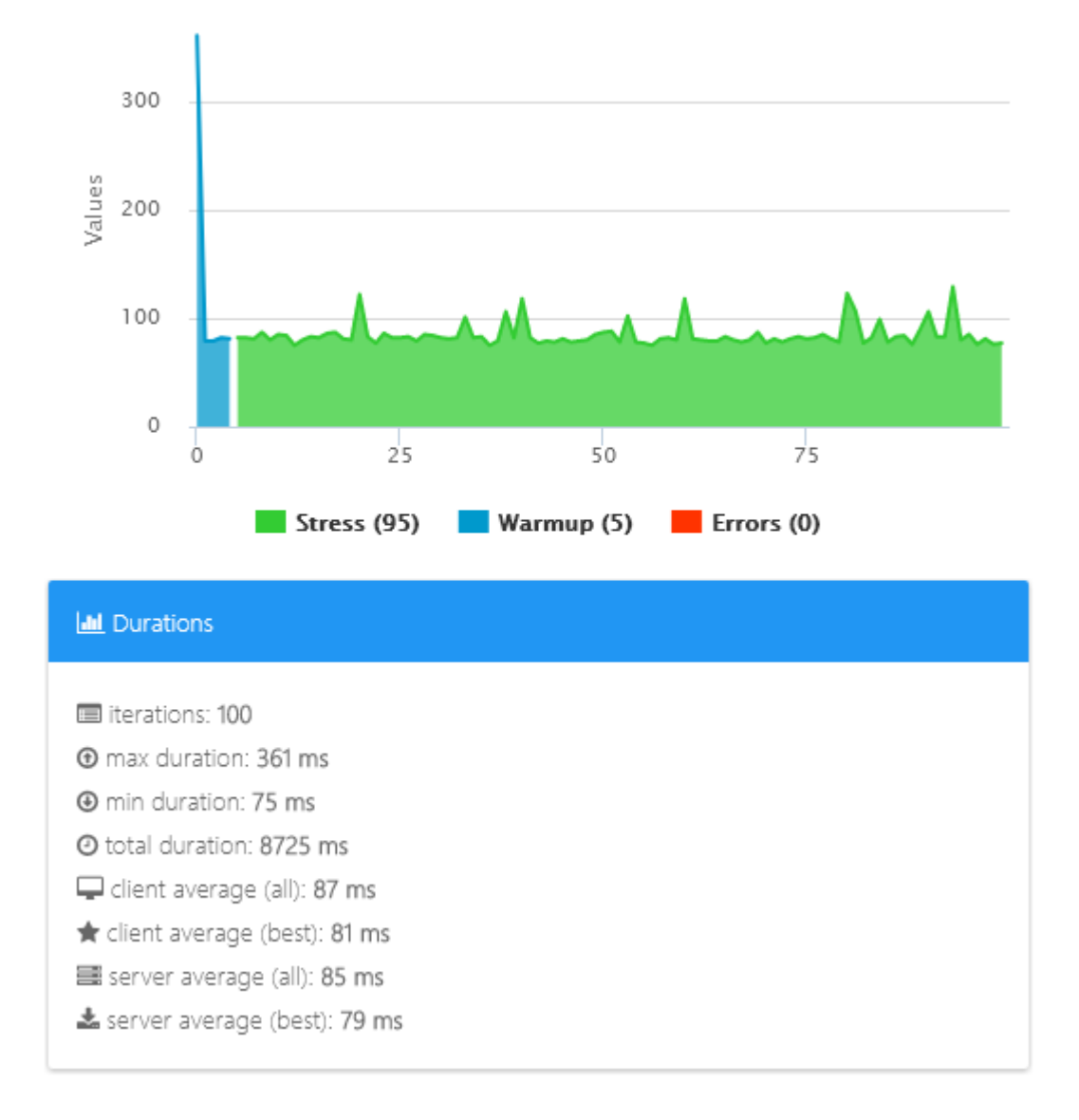

El tiempo en promedio que dura en responder es de 85 milisegundos, mientras que la duración máxima fue de 361 milisegundos y la mínima de 75 milisegundos, esto fue obtenido con 100 iteraciones.

## Figura 25. **Rendimiento de obtenerEventosC.php**

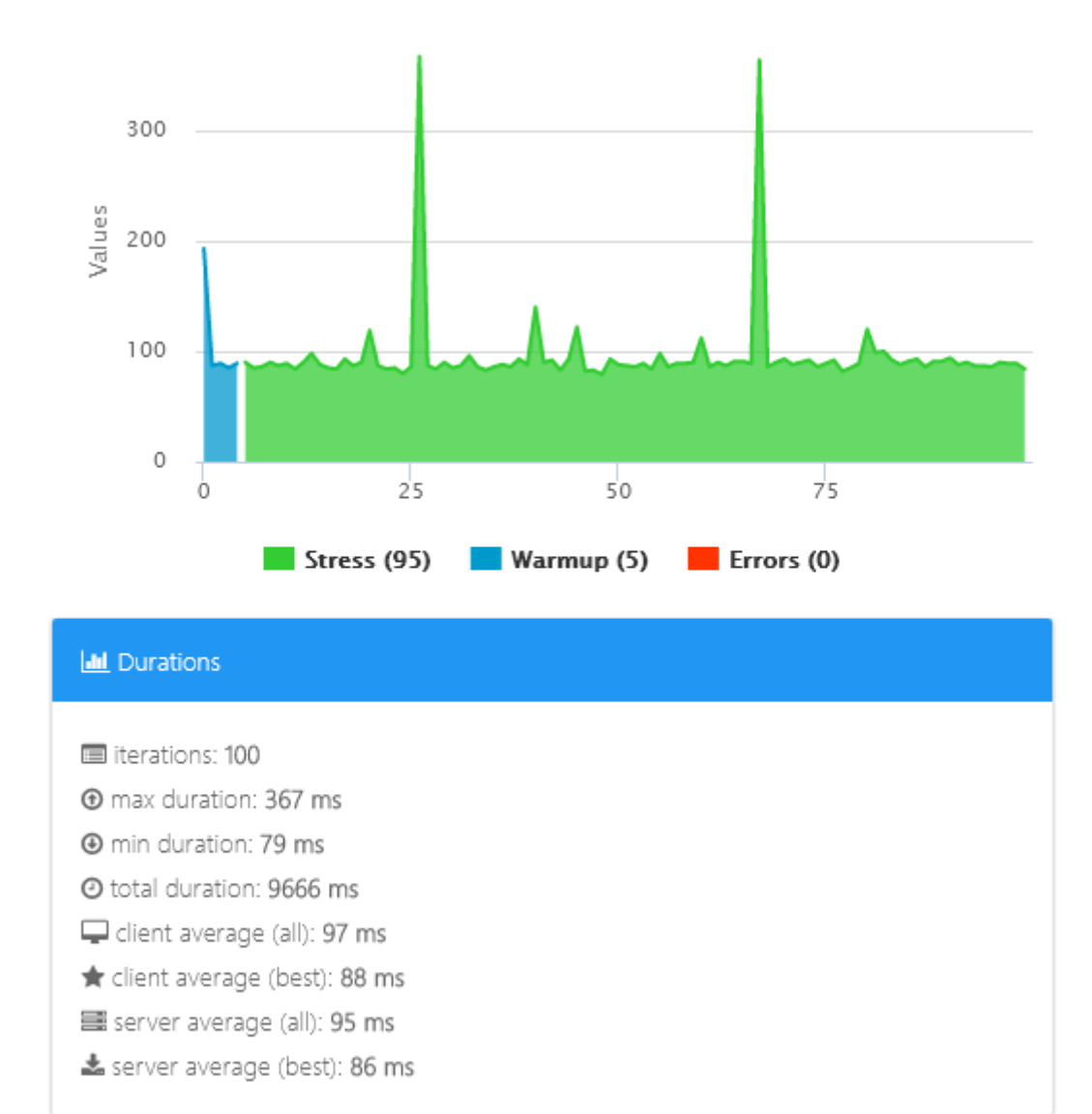

El tiempo en promedio que dura en responder es de 95 milisegundos, mientras que la duración máxima fue de 367 milisegundos y la mínima de 79 milisegundos, esto fue obtenido con 100 iteraciones.

# Figura 26. **Rendimiento de obtenerEventosN.php**

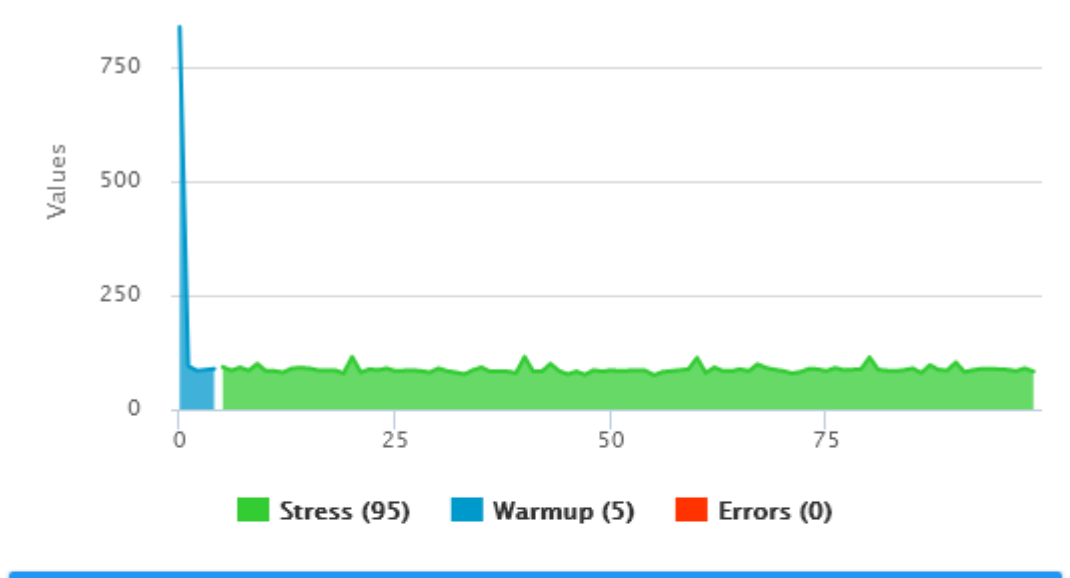

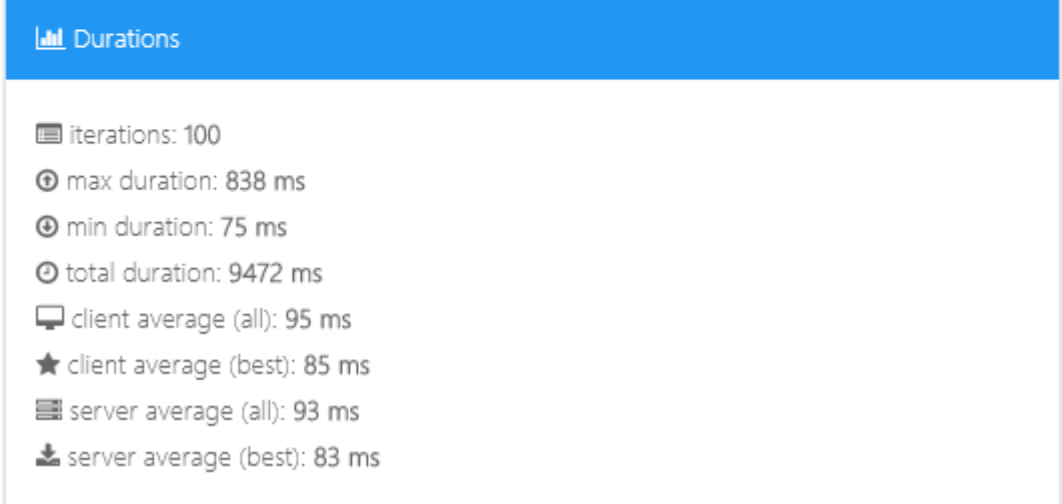

El tiempo en promedio que dura en responder es de 93 milisegundos, mientras que la duración máxima fue de 838 milisegundos y la mínima de 75 milisegundos, esto fue obtenido con 100 iteraciones.

## Figura 27. **Rendimiento de obtenerNegocios.php**

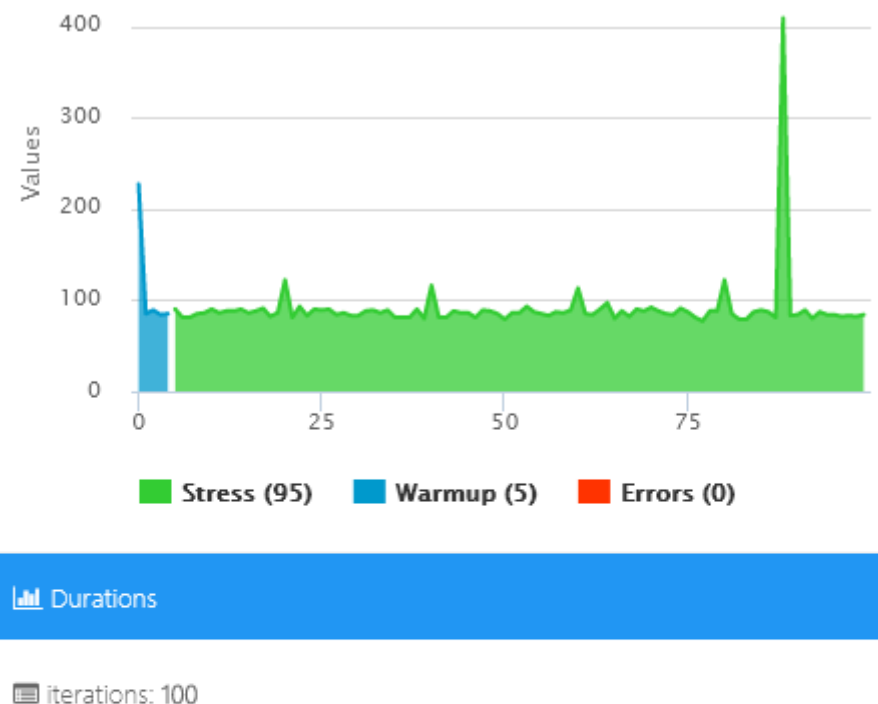

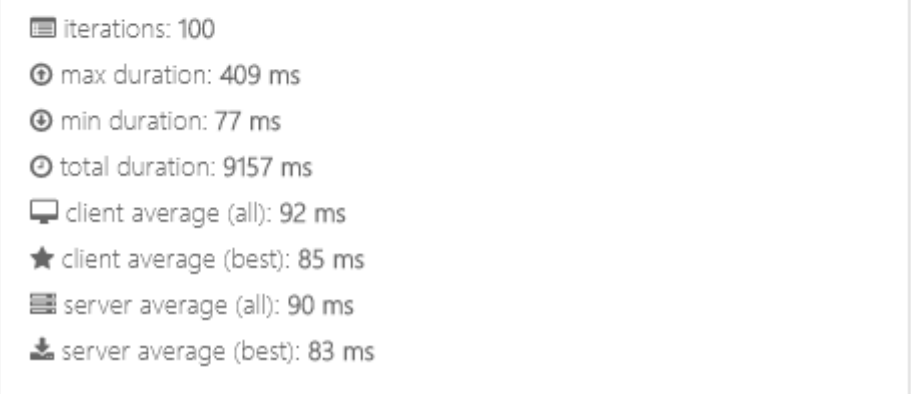

El tiempo en promedio que dura en responder es de 90 milisegundos, mientras que la duración máxima fue de 409 milisegundos y la mínima de 77 milisegundos, esto fue obtenido con 100 iteraciones.

## **4.1.2. Pruebas de usabilidad**

La usabilidad es la medición que los usuarios proporcionan sobre su percepción del software, dando una valoración a métricas sobre qué tan intuitivo es el software, su facilidad de aprendizaje, la eficiencia al usarlo, la memorización de sus procesos principales, la cantidad de errores encontrados y en general su satisfacción. Para realizar este tipo de pruebas, por lo general se selecciona un grupo de personas que utilizan el software creado, y luego se les pide responder algunas preguntas de encuestas para que valoricen las características.

Para encontrar la percepción de los usuarios sobre Appointment, se hizo una encuesta con 6 métricas a valorizar, en donde los usuarios indicaban desde uno a cinco su puntuación, siendo cinco lo más aceptable, y uno lo menos aceptable.

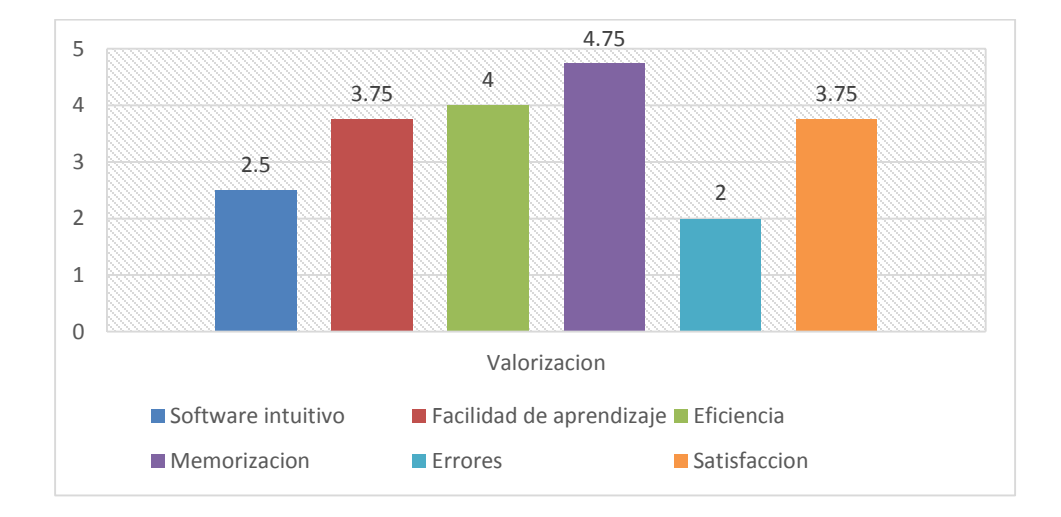

Figura 28. **Valorización de aplicación Android**

Fuente: elaboración propia.

Según los datos obtenidos la aplicación tiene un alto nivel de memorización del proceso, pero al inicio no es tan intuitiva, dando lugar a dudas de cómo empezar a utilizarla, sin embargo, una vez aprendido, sí es fácil su utilización, además que no requiere tanto esfuerzo de aprenderla al ser explicada. La satisfacción está en un rango aceptable.

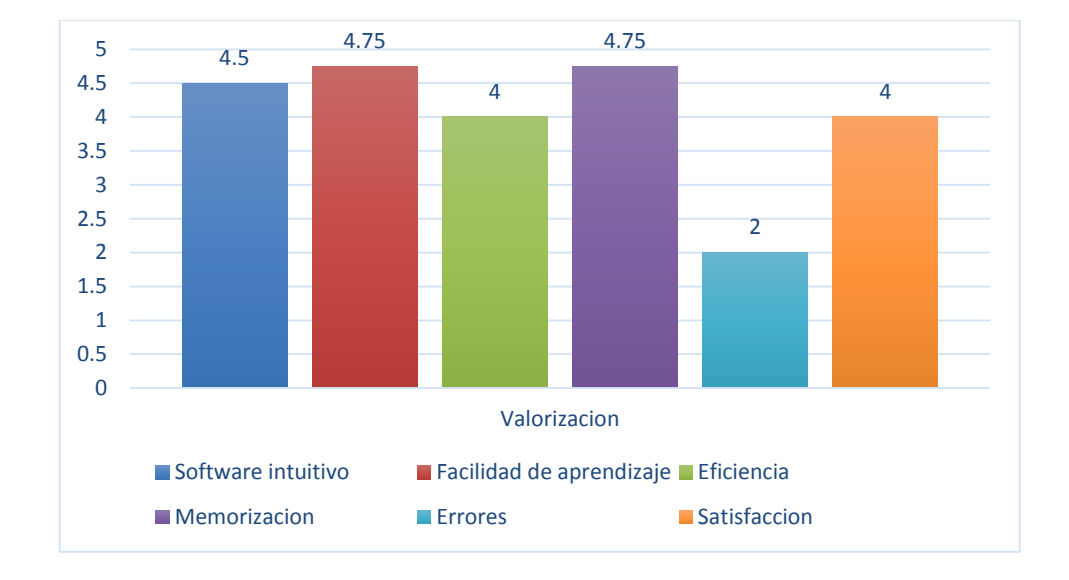

Figura 29. **Valorización de página web**

A diferencia de la aplicación móvil, la página web sí tiene una interfaz que los usuarios percibieron como intuitiva, facilitando el uso desde el comienzo, y de igual manera que la aplicación móvil, los procesos son sencillos de memorizar y de aprender a utilizar, la eficiencia y la satisfacción se encuentran en un rango aceptable. Sin embargo, tuvo alguna cantidad de fallas durante las pruebas.

Fuente: elaboración propia.

# **CONCLUSIONES**

- 1. Por medio de un diseño arquitectónico en capas, se permite la separación de diferentes aspectos del desarrollo de las aplicaciones como la presentación, lógica de negocio y forma en que se almacenaran los datos. Por lo tanto, al momento de utilizar una capa de presentación se posee la versatilidad de crear diferentes interfaces para que el usuario pueda interactuar de una manera fácil, intuitiva y amigable con la aplicación utilizando cualquier dispositivo conectado al internet. En la capa de la lógica de negocio se definen todas las reglas que se deben cumplir para una correcta ejecución de la aplicación además se debe establecer las estructuras de datos a utilizar y la creación de objetos que permitirá el procesamiento de la información ingresada o solicitada. Por ultimo en la capa de datos se almacenará toda la información de la aplicación y de los usuarios. Al utilizar este diseño para crear la aplicación se ganan ciertas habilidades como: la accesibilidad, el fácil mantenimiento y soporte a la aplicación, la lógica del negocio está centralizada, el manejo de fallas es controlable.
- 2. Según las pruebas de usabilidad la mayoría de personas que utilizaron el sistema online enfatizaron que los procesos son sencillos de memorizar y de aprender a utilizar, además tiene un fácil acceso al momento registrar sus actividades diarias en el sistema. Por ende, una aplicación de administración de citas online, proporciona la capacidad de controlar, monitorear y auditar confiablemente quien puede ejecutar acciones sobre qué recursos y actividades. Manteniendo un historial de

63

todas sus actividades a las cuales se puede acceder fácilmente a ellas en cualquier momento y lugar.

3. La aplicación Appointment permite a cualquier establecimiento afiliarse al sistema, abarcando las categorías de asesoría profesional, automóviles, belleza y SPA, medicina alternativa, médicos especialistas, odontología y psicología, quedando disponible el incluir nuevas categorías según sea necesario.

# **RECOMENDACIONES**

- 1. Los servicios que proveen los datos y la lógica de negocio, deben estar alojados en servidores en la nube, permitiendo ser accesibles desde cualquier lugar; además se recomienda utilizar un servicio de alojamiento robusto que cuente con una red de acceso rápido y concurrente.
- 2. A los negocios de tratamiento médico que necesitan llevar un seguimiento del tratamiento al paciente, se recomienda la utilización de un sistema de información que permita concertar citas y darle seguimiento, ya que esto mejora la calidad del tratamiento hacia los pacientes.
- 3. Los negocios que se pertenezcan a este sistema de red de afiliación que no se identifiquen con alguna categoría establecida previamente, pueden identificarse como la categoría de miscelánea, la cual incluye varios tipos, o se recomienda hacer la solicitud para habilitar una nueva categoría acorde a su tipo de servicio.

# **BIBLIOGRAFÍA**

- 1. Agenda Pro. *Software de gestición | AgendaPro*. [en línea]. [<http://agendapro.co/>](http://agendapro.co/). [Consulta: 4 de abril de 2017].
- 2. ALFSAN. *Arquitectura de n capas.* [en línea]. [<http://iutll](http://iutll-abdd.blogspot.com/2012/05/arquitectura-de-n-capas.html)[abdd.blogspot.com/2012/05/arquitectura-de-n-capas.html>](http://iutll-abdd.blogspot.com/2012/05/arquitectura-de-n-capas.html). [Consulta: abril de 2017].
- 3. ATVN Noticias. *Clínica presentó app para agendar citas médicas por celular | Actualidad - ATV.pe*. [en línea]. [<http://www.atv.pe/actualidad/clinica-presento-app-para-agendar](http://www.atv.pe/actualidad/clinica-presento-app-para-agendar-citas-medicas-por-celular-314504)[citas-medicas-por-celular-314504>](http://www.atv.pe/actualidad/clinica-presento-app-para-agendar-citas-medicas-por-celular-314504). [Consulta: 4 de abril de 2017].
- 4. BETANCOURT, Ricardo. *Duración consulta médica general*. [en línea]. [http://www.medicolegal.com.co/pdf/esp/2007/12/2/Duracion%20co](http://www.medicolegal.com.co/pdf/esp/2007/12/2/Duracion%20consulta%20medica%20general.pd) [nsulta%20medica%20general.pd>](http://www.medicolegal.com.co/pdf/esp/2007/12/2/Duracion%20consulta%20medica%20general.pd). [Consulta: 07 de julio de 2017].
- 5. Bluemedical. Agendar cita: *Mi Bluemedical* Guatemala. [en línea]. [<http://www.mibluemedical.com/gt/?page\\_id=233>](http://www.mibluemedical.com/gt/?page_id=233). [Consulta: 4 de abril de 2017].
- 6. CHINININ, Zorem. *Guía de arquitectura en n-capas.* [en línea]. [<http://arquitecturancapas.blogspot.com/>](http://arquitecturancapas.blogspot.com/). [Consulta: abril de 2017].
- 7. Diario La Primera. *EsSalud mercantiliza la salud del asegurado*. [en línea]. <https://www.diariolaprimeraperu.com/online/actualidad/ essalud-mercantiliza-salud-asegurado-59796>/. [Consulta: 6 de julio de 2017].
- 8. Grupo Q. Guatemala. [en línea]. [<http://www.migrupoq.com/web/index.php>](http://www.migrupoq.com/web/index.php). [Consulta: 4 de abril de 2017].
- 9. GUERRERO, Angie. [en línea]. < [http://www.crhoy.com/archivo/crean](http://www.crhoy.com/archivo/crean-app-para-que-usted-coordine-citas-con-su-doctor-u1n5n9x/tecnolo%20gia/)[app-para-que-usted-coordine-citas-con-su-doctor-u1n5n9x/tecnolo](http://www.crhoy.com/archivo/crean-app-para-que-usted-coordine-citas-con-su-doctor-u1n5n9x/tecnolo%20gia/)  [gia/>](http://www.crhoy.com/archivo/crean-app-para-que-usted-coordine-citas-con-su-doctor-u1n5n9x/tecnolo%20gia/). [Consulta: 4 de abril de 2017].
- 10. Instituto Internacional Español De Marketing Digital. *Que es una red de afiliación, definición y características.* [en línea]. [<https://iiemd.com/red-de-afiliacion/que-es-red-de-afiliacion>](https://iiemd.com/red-de-afiliacion/que-es-red-de-afiliacion). [Consulta: mayo de 2017].
- 11. ISO 8601. [en línea]. [<https://es.wikipedia.org/wiki/ISO\\_8601>](https://es.wikipedia.org/wiki/ISO_8601). [Consulta: 12 de abril de 2017].
- 12. JAVIER. NoSQL vs SQL*: Principales diferencias y cuándo elegir cada una de ellas*. [en línea]. [<https://blog.pandorafms.org/es/nosql-vs](https://blog.pandorafms.org/es/nosql-vs-sql-diferencias-y-cuando-elegir-cada-una/)[sql-diferencias-y-cuando-elegir-cada-una/>](https://blog.pandorafms.org/es/nosql-vs-sql-diferencias-y-cuando-elegir-cada-una/). [Consulta: abril de 2017].
- 13. KUHN, Markus. *International standard date and time notation*. [en línea]. [<https://www.cl.cam.ac.uk/~mgk25/iso-time.html>](https://www.cl.cam.ac.uk/~mgk25/iso-time.html). [Consulta: 12 de abril de 2017].
- 14. Organización Mundial De La Salud. Capítulo 4. [en línea]. [<http://www.who.int/whr/2004/chapter4/es/index4.html>](http://www.who.int/whr/2004/chapter4/es/index4.html). [Consulta: 07 de julio de 2017].
- 15. \_\_\_\_\_\_\_\_\_. *Marco Conceptual de la Clasificación Internacional para la*  Seguridad del Paciente. [en línea]. [<http://www.who.int/patientsafety/implementation/icps/icps\\_full\\_rep](http://www.who.int/patientsafety/implementation/icps/icps_full_report_es.pdf?ua=1) [ort\\_es.pdf?ua=1>](http://www.who.int/patientsafety/implementation/icps/icps_full_report_es.pdf?ua=1). [Consulta: 07 de julio de 2017].
- 16. Salud Global. Agendar cita: *Salud Global.* [en línea]. [<http://tusaludglobal.com/?page\\_id=178>](http://tusaludglobal.com/?page_id=178). [Consulta: 4 de abril de 2017].
- 17. VERGARA, Aldira. SQL vs NoSQL *¿Cuál debo usar?* [en línea]. [<https://www.facilcloud.com/noticias/sql-vs-nosql-which-one](https://www.facilcloud.com/noticias/sql-vs-nosql-which-one-should-i-use/)[should-i-use/>](https://www.facilcloud.com/noticias/sql-vs-nosql-which-one-should-i-use/). [Consulta: abril del 2017].
- 18. Wikipedia. *Marketing de afiliación*. [en línea]. [<https://es.wikipedia.org/wiki/Marketing\\_de\\_afiliaci%C3%B3n>](https://es.wikipedia.org/wiki/Marketing_de_afiliaci%C3%B3n). [Consulta: mayo de 2017].
- 19. \_\_\_\_\_\_\_\_\_. MySQL. [en línea]. [<https://es.wikipedia.org/wiki/MySQL>](https://es.wikipedia.org/wiki/MySQL). [Consulta: mayo de 2017].
- 20. \_\_\_\_\_\_\_\_\_. NoSQL. [en línea]. [<https://es.wikipedia.org/wiki/NoSQL>](https://es.wikipedia.org/wiki/NoSQL). [Consulta: abril de 2017].
- 21. \_\_\_\_\_\_\_\_\_. *Programación por capas*. [en línea]. [<https://es.wikipedia.org/wiki/Programaci%C3%B3n\\_por\\_capas>](https://es.wikipedia.org/wiki/Programaci%C3%B3n_por_capas). [Consulta: abril de 2017].
- 22. ZAPATAS ROJAS, Esteban. SQL vs. NoSQL *¿Cuál es el mejor?* [en línea]. [<https://estebanz01.wordpress.com/2013/04/04/sql-vs](https://estebanz01.wordpress.com/2013/04/04/sql-vs-nosql-cual-es-el-mejor/)[nosql-cual-es-el-mejor/>](https://estebanz01.wordpress.com/2013/04/04/sql-vs-nosql-cual-es-el-mejor/). [Consulta: abril de 2017].

# **APÉNDICES**

## Apéndice 1. **Manual de usuario de la página web**

Lo primero es ingresar al sitio<http://maprapifoodusac.esy.es/#!/> en donde se encuentra alojado el sistema Appointment.

### **Login**

Esta es la primera página que se visualiza, y es por donde los usuarios ingresarán al sistema, se debe ingresar el correo electrónico y la contraseña, y seleccionar la opción de negocio únicamente aquellos usuarios que tengan una afiliación de tipo negocio, de lo contrario devolvería un error y no le permitiría ingresar.

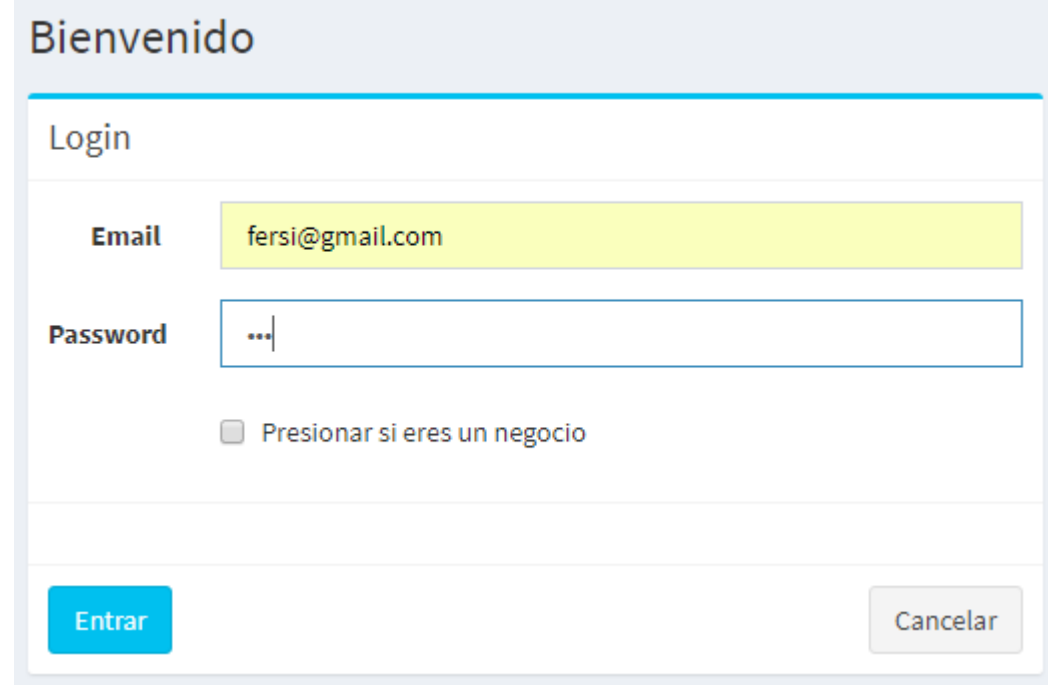

Fuente: elaboración propia, empleando lenguaje HTML.

### **Sistema de negocios afiliados**

Los clientes tienen distintas opciones que un usuario de negocio afiliado, porque tiene la opción de buscar algún negocio, ya sea por nombre o por categoría

### **Mi calendario**

Al ingresar al sistema lo primero que se visualiza es el calendario correspondiente al usuario ingresado, es decir "mi calendario", en esta sección se pueden localizar todos los eventos que se han creado, ya sea por mes, semana, día, o una lista que contiene todos los eventos. A demás se visualiza un panel lateral con el menú de opciones y los datos del usuario.

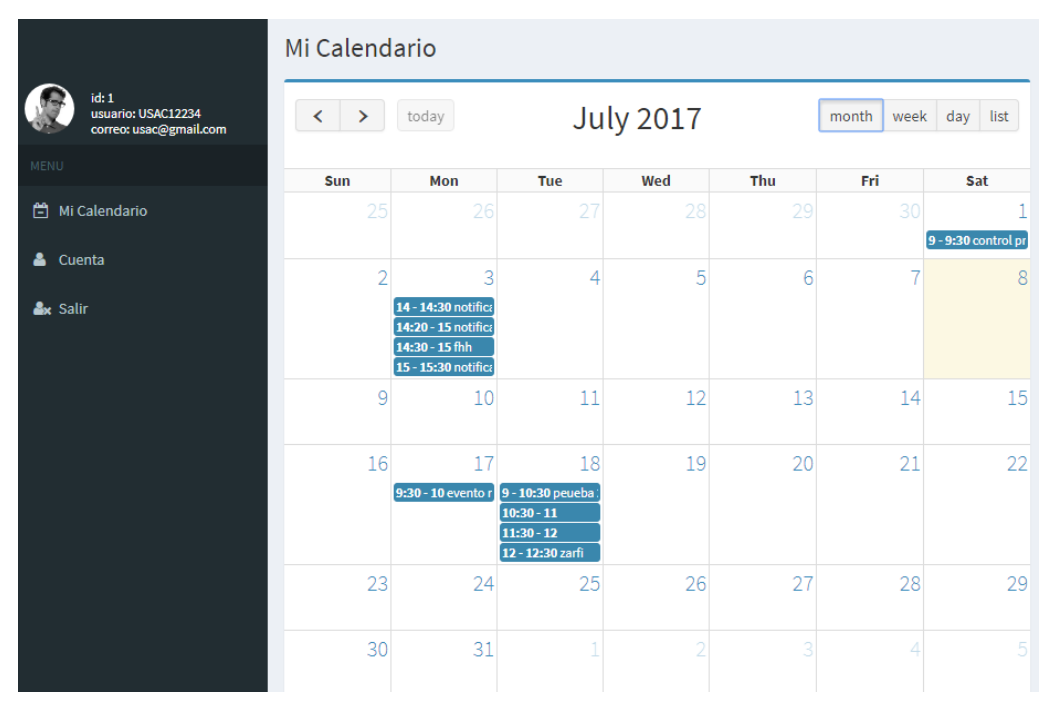

Fuente: elaboración propia, empleando lenguaje HTML.

Al seleccionar un día en específico se visualizan los horarios que tiene el día, divido entre cada 30 minutos, ahí se colocan de color azul los eventos ya creados, y en los espacios libres se puede crear un nuevo evento.

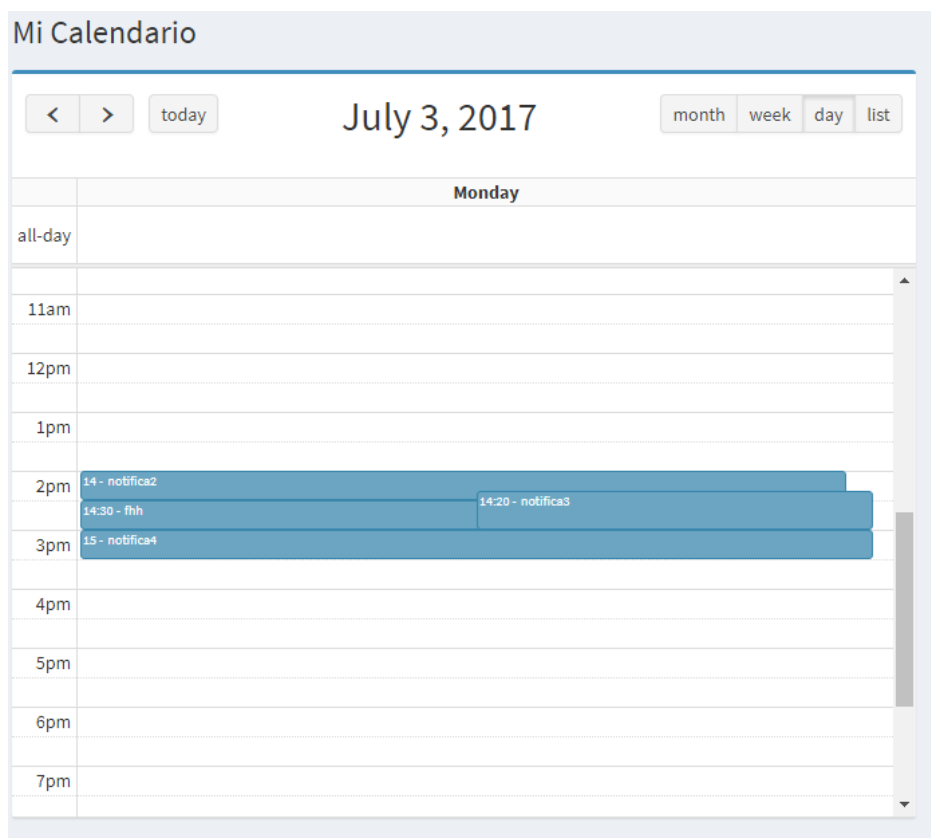

Fuente: elaboración propia, empleando lenguaje HTML.

Al seleccionar un horario disponible se abre la ventana de creación de nuevo evento, en donde se debe ingresar el título, la descripción, la fecha, hora inicial y la fecha y hora final y el número del cliente al que atenderá.

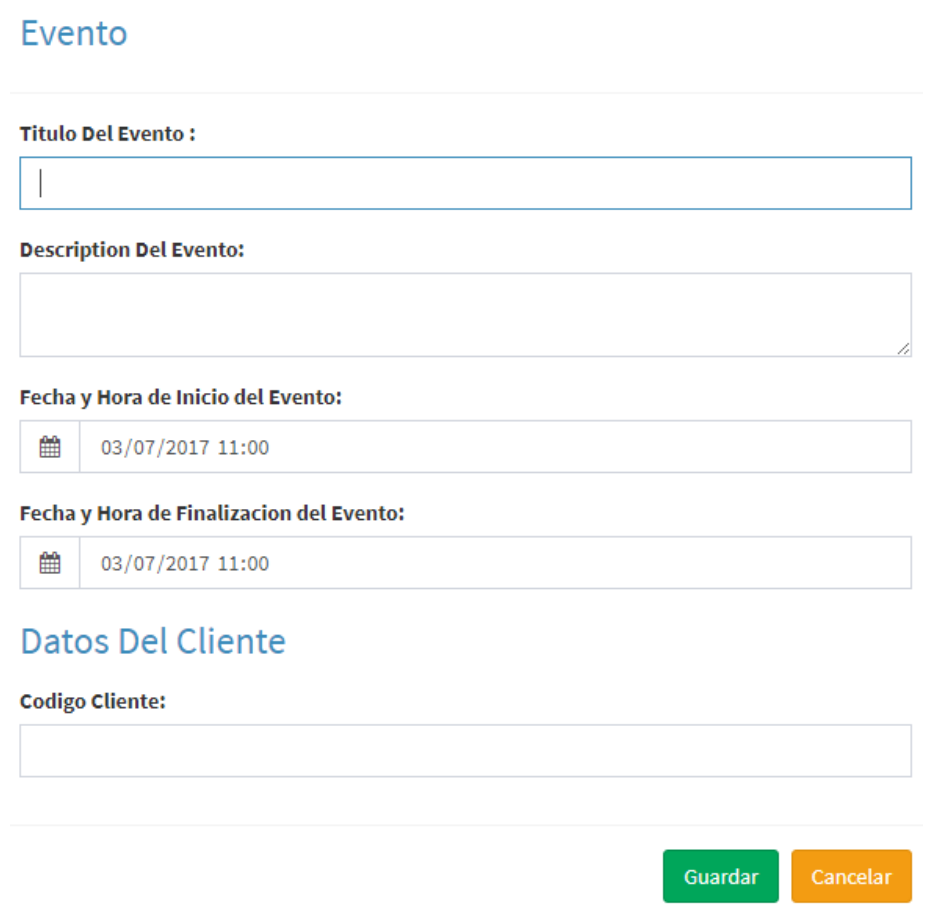

Fuente: elaboración propia, empleando lenguaje HTML.

Si selecciona un evento ya creado aparecerá una ventana en para poder editar dicho evento, o en todo caso eliminarlo, por ello tiene las opciones de modificar, eliminar o cancelar

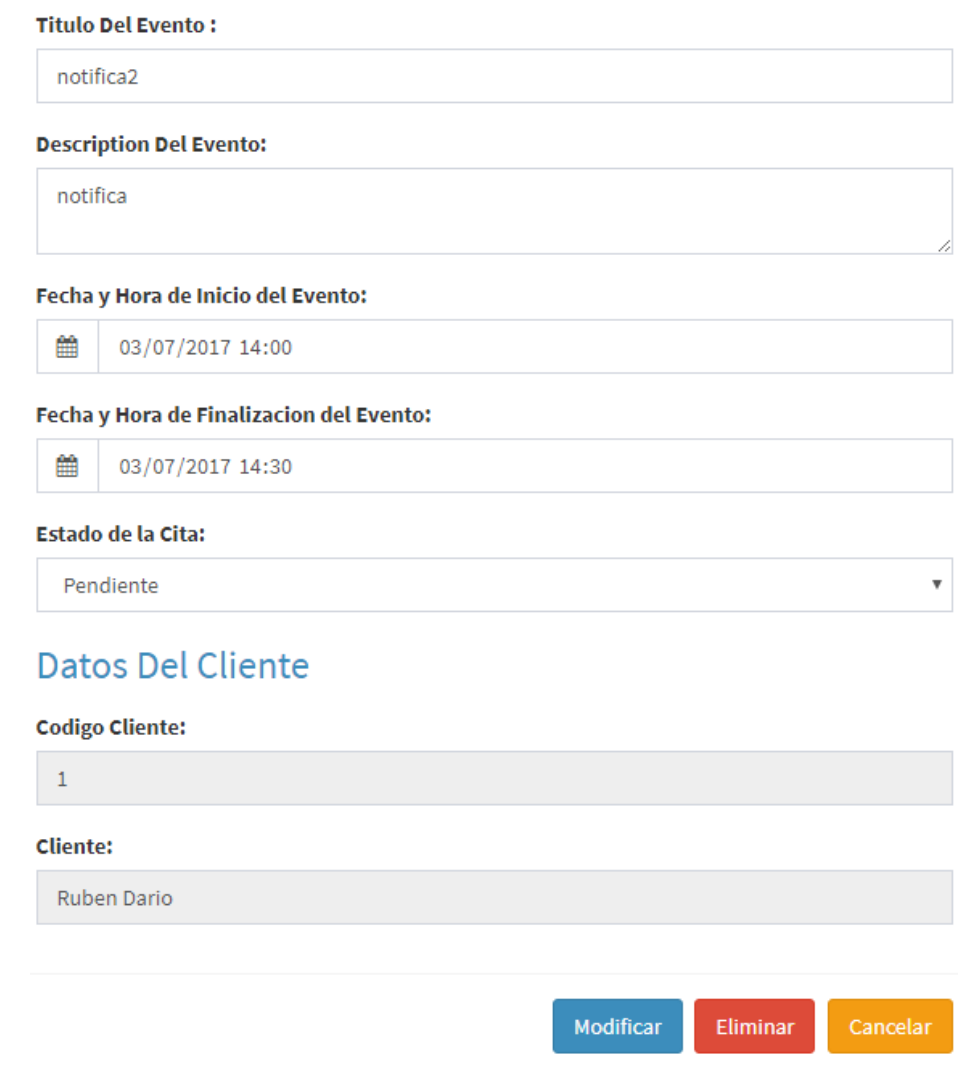

Fuente: elaboración propia, empleando lenguaje HTML.

### **Cuenta**

En esta opción se pueden cambiar los datos ingresados inicialmente en el registro, como el nombre, dirección, teléfono, descripción, categoría y password.

Continuación de Apéndice 1.

# Cuenta

#### **Nombre:**

**USAC12234** 

#### Correo:

usac@gmail.com

#### Password:

123

#### **Telefono:**

123456

### **Direccion:**

villa canales5

### **Descripcion:**

Universidad de San Carlos de Guatemala

## Categoria:

Educacion

Fuente: elaboración propia, empleando lenguaje HTML.

## Apéndice 2. **Encuesta de usabilidad**

### **Aplicación móvil**

- 1. ¿Qué tan intuitiva es la aplicación? Valórela de cero a cinco, donde cero es nada intuitiva y cinco es muy intuitiva.
- 2. ¿Qué tan fácil fue aprender a utilizar la aplicación? Valórela de cero a cinco, donde cero es nada fácil de aprender y cinco es muy fácil de aprender.
- 3. ¿Qué tan eficiente responde la aplicación al ser utilizada, es decir su velocidad de respuesta? Valórela de cero a cinco, donde cero es nada eficiente y cinco es muy eficiente.
- 4. ¿Fue sencillo memorizar los pasos para utilizar la aplicación? Valórelo de cero a cinco, donde cero es nada fácil de memorizar y cinco es muy fácil de memorizar.
- 5. ¿La aplicación ha tenido errores de funcionamiento al utilizarla? Valore la cantidad de cero a cinco, donde cero es ningún error encontrado y cinco si encontró muchos errores.
- 6. ¿Qué tan satisfecho se encuentra con la aplicación de manera general? Valórela de cero a cinco, en donde cero es nada satisfecho y cinco es muy satisfecho.

## **Sitio Web**

- 1. ¿Qué tan intuitivo es el sitio? Valórelo de cero a cinco, donde cero es nada intuitivo y cinco es muy intuitivo.
- 2. ¿Qué tan fácil fue aprender a utilizar el sitio? Valórelo de cero a cinco, donde cero es nada fácil de aprender y cinco es muy fácil de aprender.
- 3. ¿Qué tan eficientemente responde el sitio al ser utilizada, es decir su velocidad de respuesta? Valórelo de cero a cinco, donde cero es nada eficiente y cinco es muy eficiente.
- 4. ¿Fue sencillo memorizar los pasos para utilizar el sitio? Valórelo de cero a cinco, donde cero es nada fácil de memorizar y cinco es muy fácil de memorizar.
- 5. ¿El sitio ha tenido errores de funcionamiento al utilizarlo? Valore la cantidad de cero a cinco, donde cero es ningún error encontrado y cinco si encontró muchos errores.
- 6. ¿Qué tan satisfecho se encuentra con el sitio de manera general? Valórelo de cero a cinco, en donde cero es nada satisfecho y cinco es muy satisfecho.